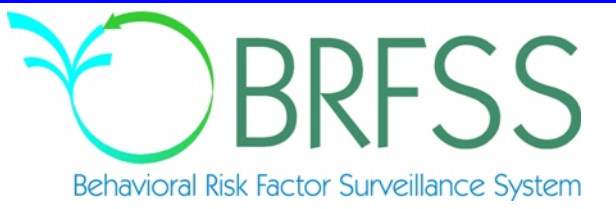

# 2007

# Behavioral Risk Factor Surveillance System

Calculated Variables

*(Version #1 - Revised: January 15, 2008)*

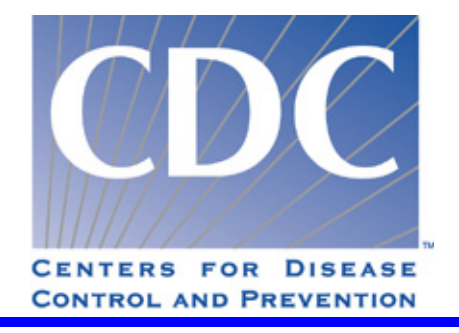

#### **INDRODUCTION:**

This document provides information on calculated variables and risk factors for the 2006 Behavioral Risk Factor Survey. These variables are calculated from responses to questions in the survey. There are three types of calculated variables.

The first are those variables used to stratify and weight the data, which are not inclued in this document.

The second are intermediate variables. These are variables are derived from a question response and are used to calculate some other variable or risk factor. For example: WTKG2 is derived from the WEIGHT2 variable in the survey. WTKG2 is then used to calculate the body mass index variable (\_BMI4). Most of the intermediate variables end with an underscore (Example: FTJUDAY\_), but not all of them do.

The third type of calculated variables, are those used to categorize or classify respondents. Most of these begin with an underscore. (Example: BMI4.) Exceptions are: DENSTR2, GEOSTR, and STATE, which are determined before the interview. Some of the calculated variables group continuous variables such as weight, age, or body mass index, into categories. Other calculated variables regroup non-continuous variables to simplify analyses. The common focus of these variables is on health behaviors that are associated with a "risk" for illness or injury.

The tables in this report include a description of what the responses mean and a copy of the code used to calculate these variables in SAS®. The syntax of the code may or may not work as is in other statistical programs.

## **NEW CALCULATED VARIABLES FOR 2007**

**\_HCVU65** was added in 2007.

## **Section 1: Health Status**

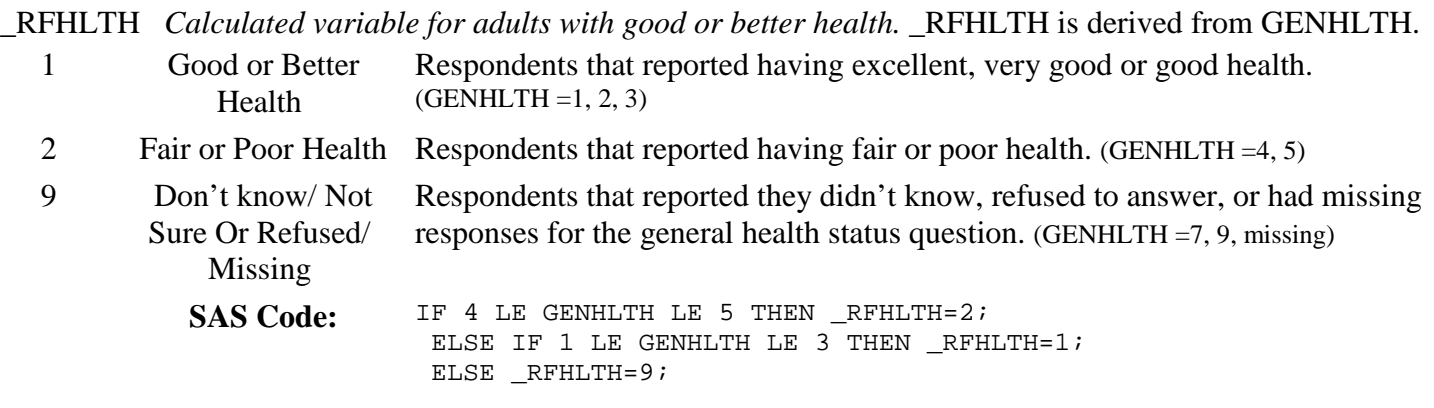

## **Section 2: Healthy Days - Health-Related Quality of Life**

There are no calculated Variables for Section 2.

#### **Section 3: Health Care Access**

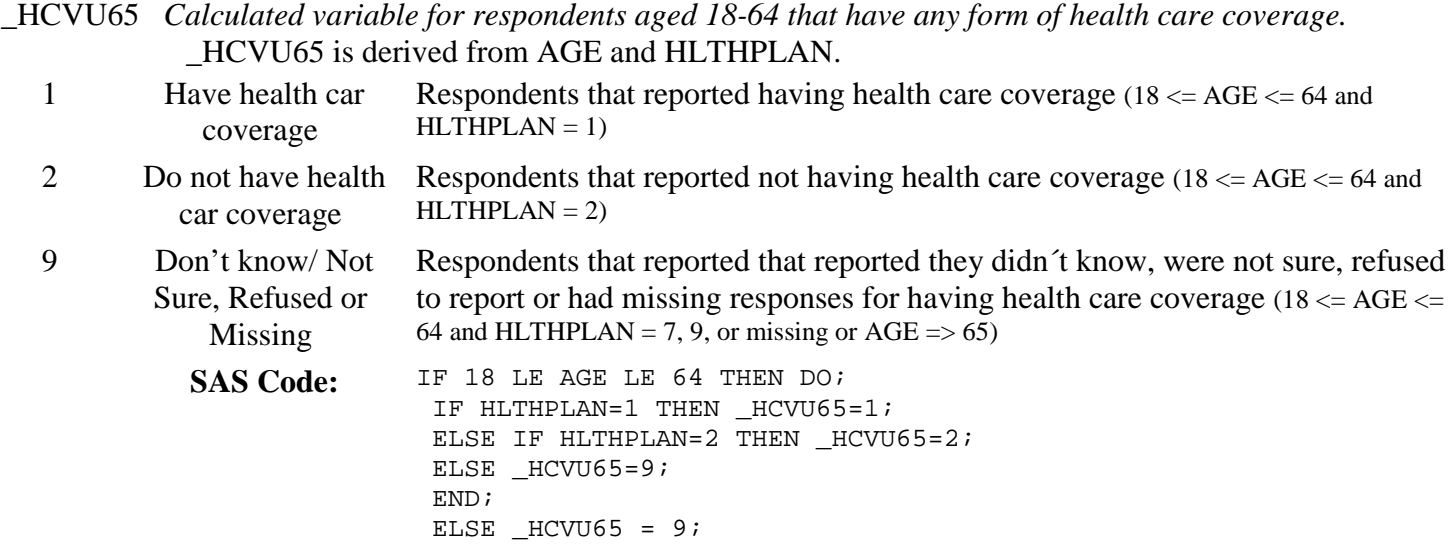

#### **Section 4: Exercise**

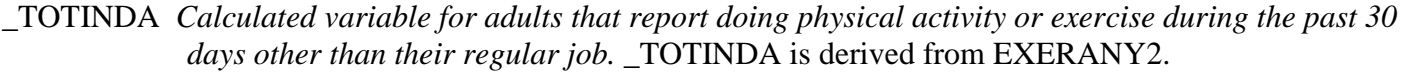

- 1 Had physical activity Respondents that reported doing any physical activity or exercise. (EXERANY2=1) or exercise
- 2 No physical activity Respondents that report doing no physical activity or exercise. (EXERANY2=2) or exercise in last 30

days

9 Don't know/ Refused/ Missing Respondents that reported they didn't know, refused to answer, and those with missing responses for the physical activity/exercise question. (EXERANY2=7, 9, missing) SAS Code: IF EXERANY2 IN (1) THEN \_TOTINDA=1; ELSE IF EXERANY2 IN  $(2)$  THEN TOTINDA=2; ELSE IF EXERANY2 IN  $(., 7, 9)$  THEN  $_$  TOTINDA=9;

#### **Section 5: Diabetes**

There are no calculated Variables for Section 5.

#### **Section 6: Hypertension Awareness**

\_RFHYPE5 *Calculated variable for adults who have been told they have high blood pressure by a doctor, nurse, or other health professional.* RFHYPE5 is derived from BPHIGH4. 1 No Respondents that were not told their pressure is high by a health professional (BPHIGH4=2,3,or 4) 2 Yes Respondents that were told their pressure is high by a health professional (BPHIGH4=1) 9 Don't know/ Not Sure/ Refused/ Missing Respondents that reported they didn´t know if they were told if their blood pressure is high, those who refused to answer if they were told if their blood pressure is high, and those with missing responses (BPHIGH4=7,9,or missing) SAS Code: IF BPHIGH4 = 1 THEN \_RFHYPE5=2; ELSE IF BPHIGH4 = 2 THEN RFHYPE5=1; ELSE IF BPHIGH4 = 3 THEN RFHYPE5=1; ELSE IF BPHIGH4 =  $4$  THEN RFHYPE5=1; ELSE IF BPHIGH4 IN  $(.,7,9)$  THEN RFHYPE5=9 ;

## **Section 7: Cholesterol Awareness**

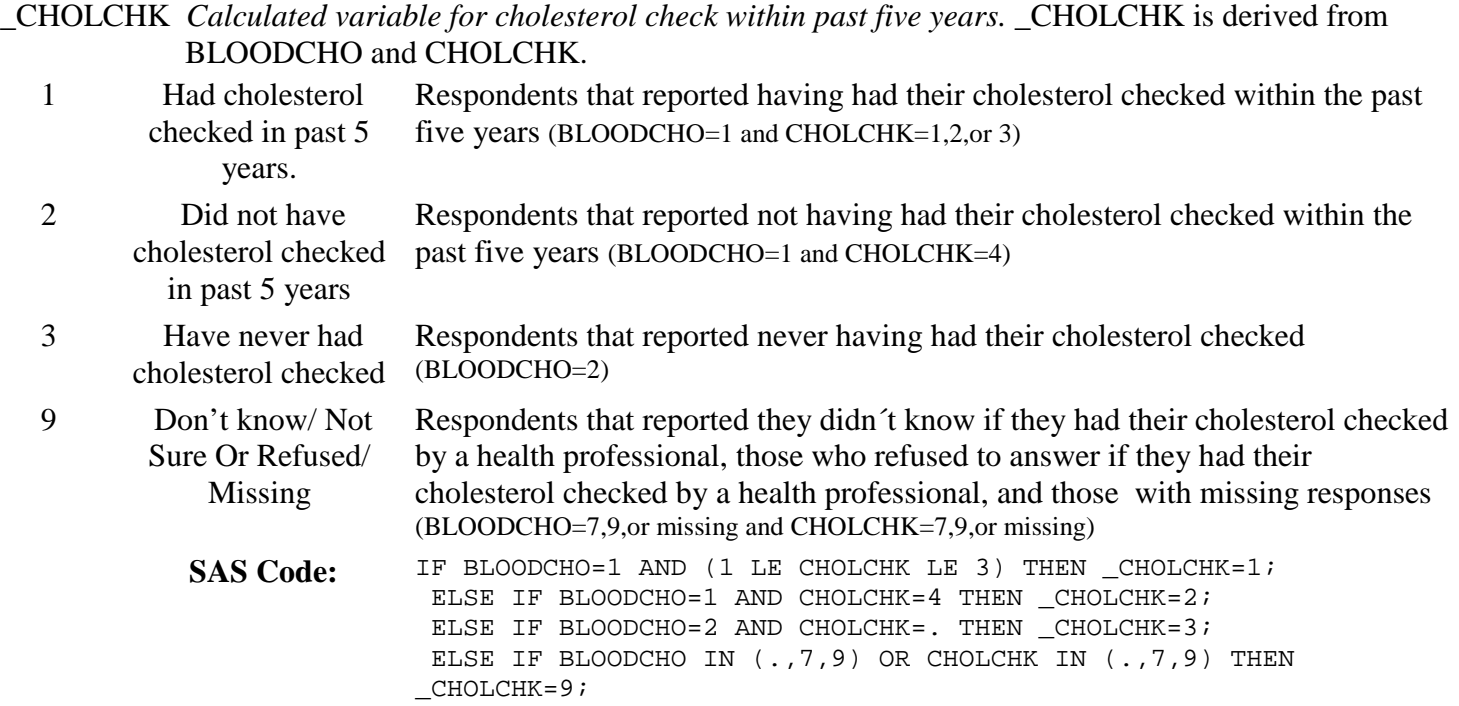

## **Section 7: Cholesterol Awareness**

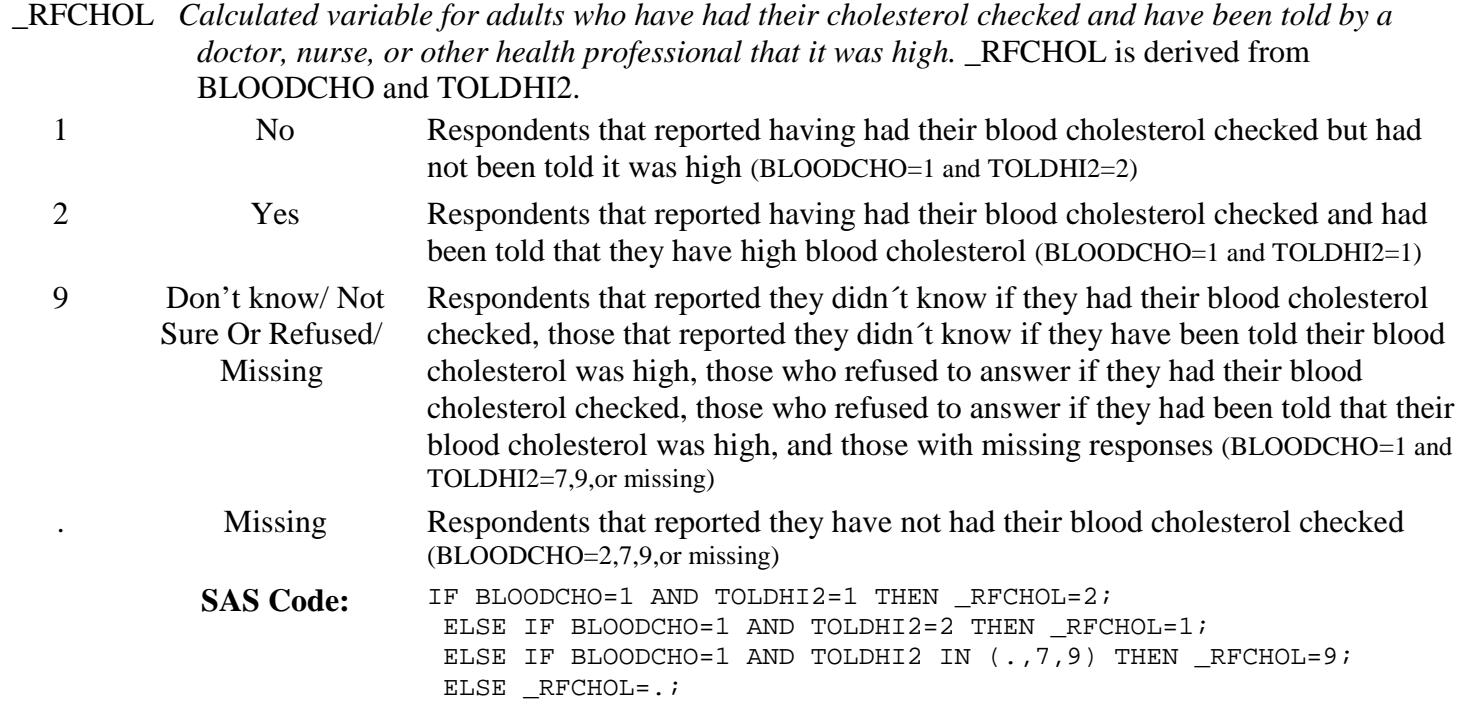

## **Section 8: Cardiovascular Disease Prevalence**

There are no calculated Variables for Section 8.

#### **Section 9: Asthma**

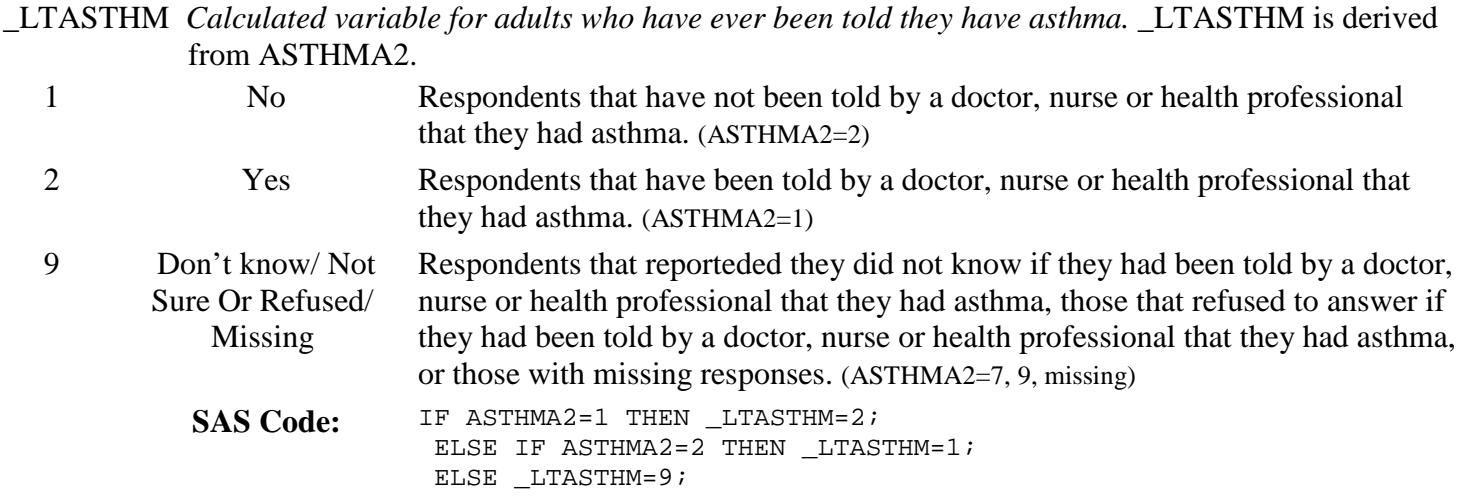

#### **Section 9: Asthma**

\_CASTHMA *Calculated variable for adults who have been told they currently have asthma.* \_CASTHMA is derived from ASTHMA2 and ASTHNOW.

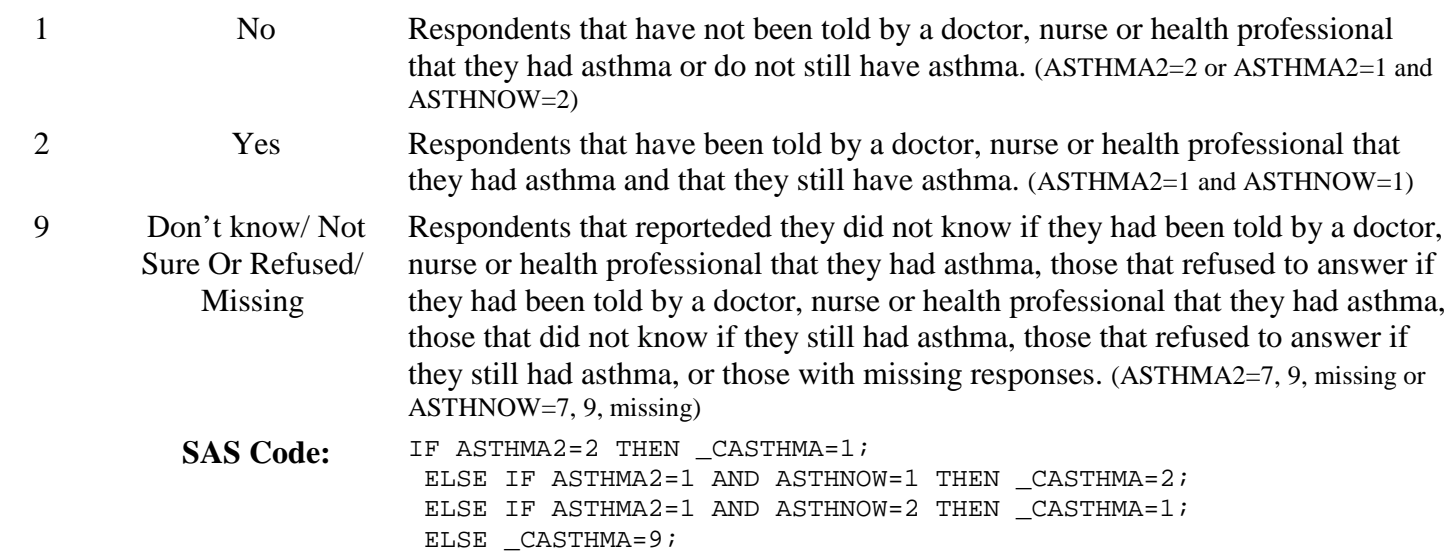

#### **Section 9: Asthma**

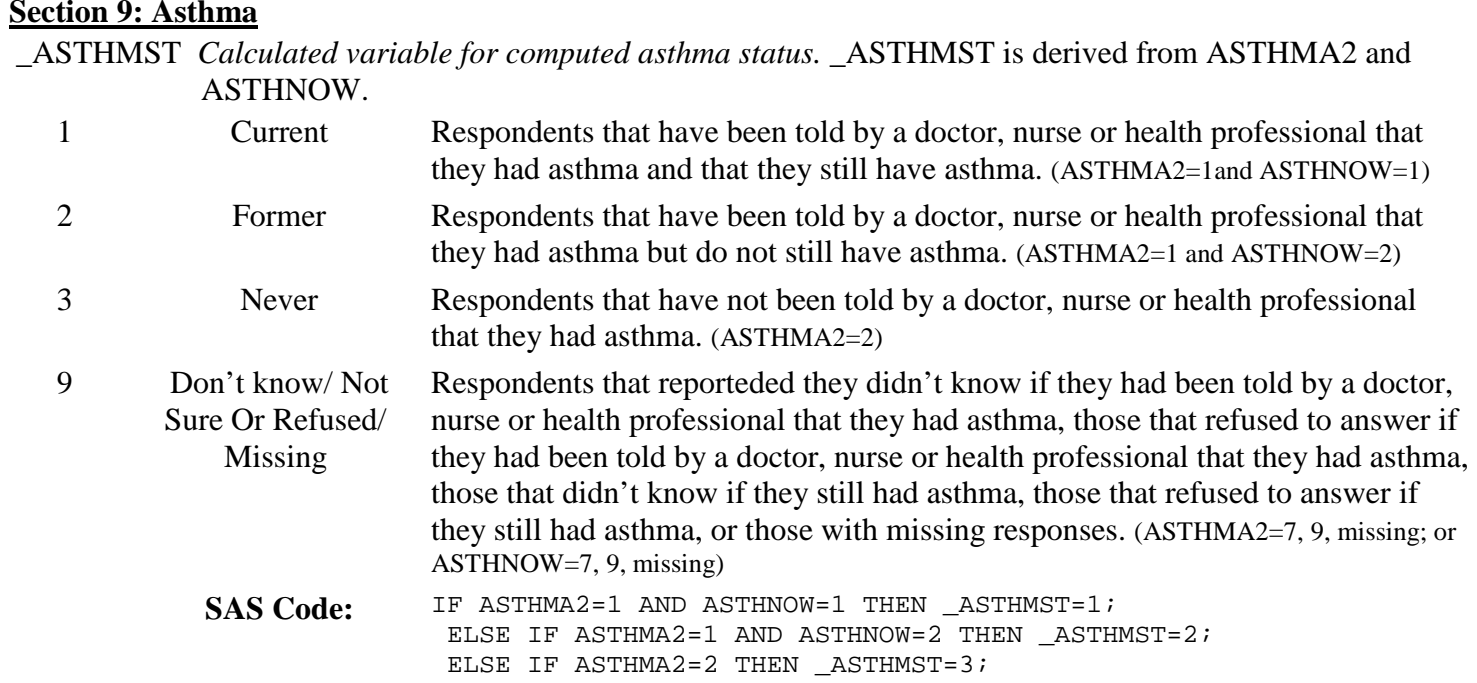

## **Section 10: Immunization**

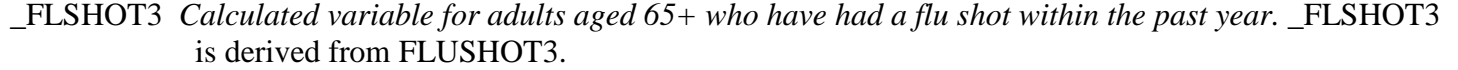

ELSE \_ASTHMST=9;

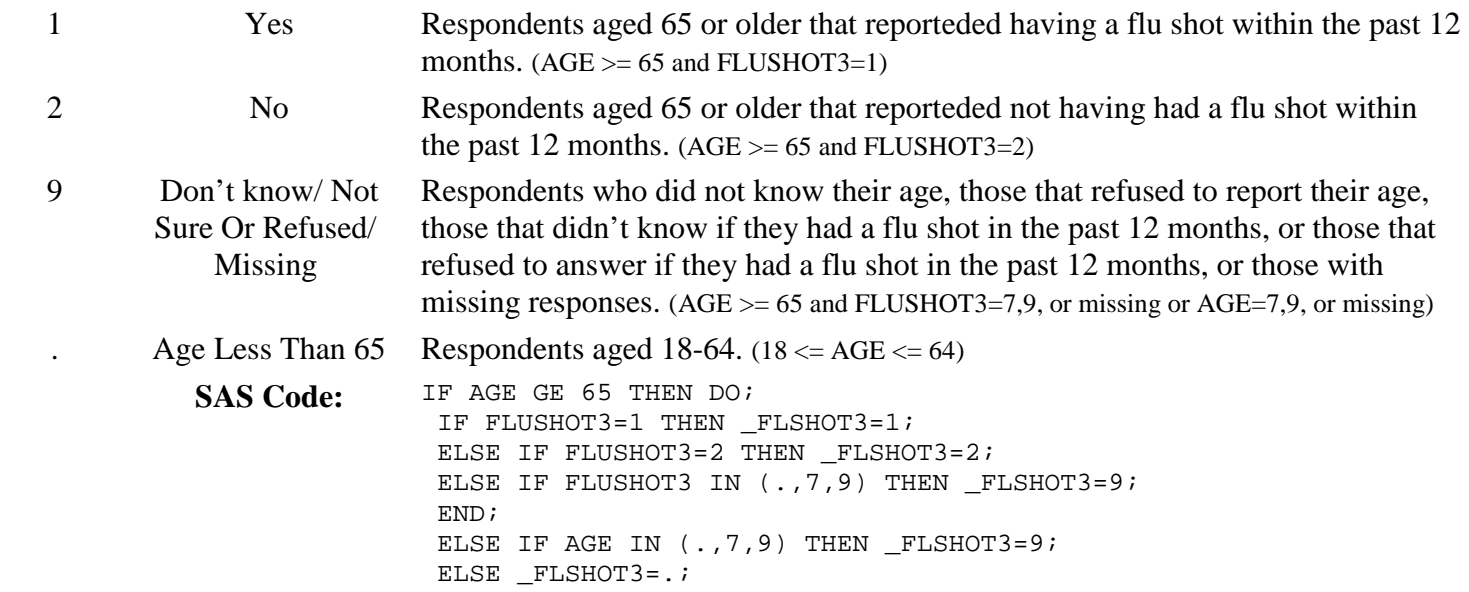

## **Section 10: Immunization**

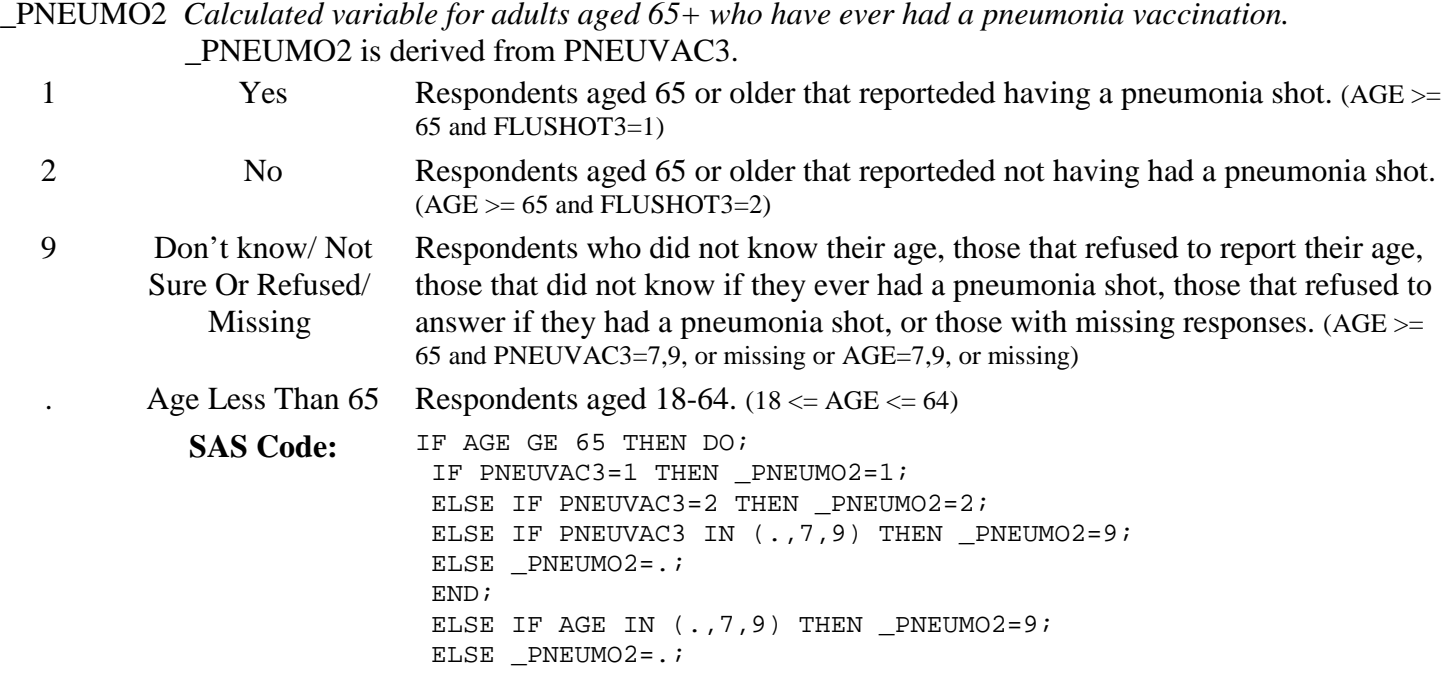

## **Section 11: Tobacco Use**

\_SMOKER3 *Calculated variable for four-level smoker status: everyday smoker, someday smoker, former smoker, non-smoker.* \_SMOKER3 is derived from SMOKE100 and SMOKDAY2. 1 Current smoker now smokes every day Respondents that reported having smoked at least 100 cigarettes in their lifetime and now smoke every day. (SMOKE100=1 and SMOKDAY2=1) 2 Current smoker now smokes some days Respondents that reported having smoked at least 100 cigarettes in their lifetime and now smoke some days. (SMOKE100=1 and SMOKDAY2=2) 3 Former smoker Respondents that reported having smoked at least 100 cigarettes in their lifetime and currently do not smoke. (SMOKE100=1 and SMOKDAY2=3) 4 Never smoked Respondents that reported they had not smoked at least 100 cigarettes in their lifetime. (SMOKE100=2) 9 Don't know/ Refused/ Missing Respondents that reporteded they didn't know if they had smoked 100 cigarettes in their lifetime, those that refused to answer if they had smoked 100 cigarettes in their lifetime, those that didn't know if they now smoked every day, some days or not at all, those that refused to answer if they now smoked every day, some days or not at all, or those with missing responses. (SMOKE100=7, 9, missing; or SMOKDAY2=7, 9, missing) SAS Code: IF SMOKE100=2 THEN \_SMOKER3=4; ELSE IF SMOKE100=1 THEN DO; IF SMOKDAY2=1 THEN \_SMOKER3=1; ELSE IF SMOKDAY2=2 THEN SMOKER3=2; ELSE IF SMOKDAY2 = 3 THEN SMOKER3=3; ELSE SMOKER3=9; END; ELSE SMOKER3=9;

#### **Section 11: Tobacco Use**

\_RFSMOK3 *Calculated variable for adults who are current smokers.* \_RFSMOK3 is derived from \_SMOKER3.

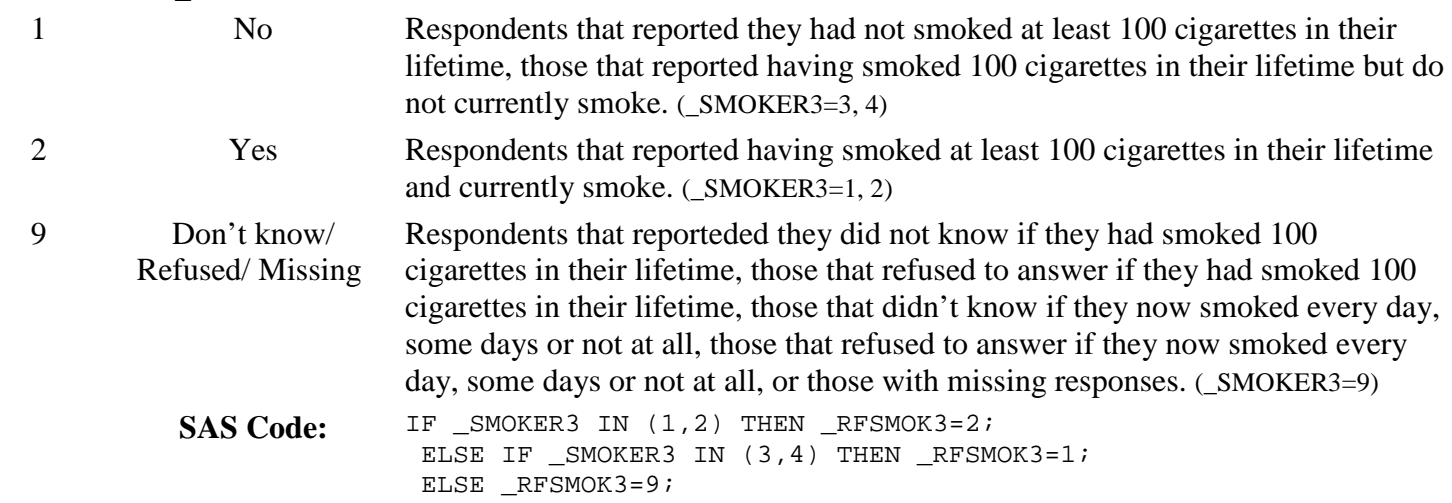

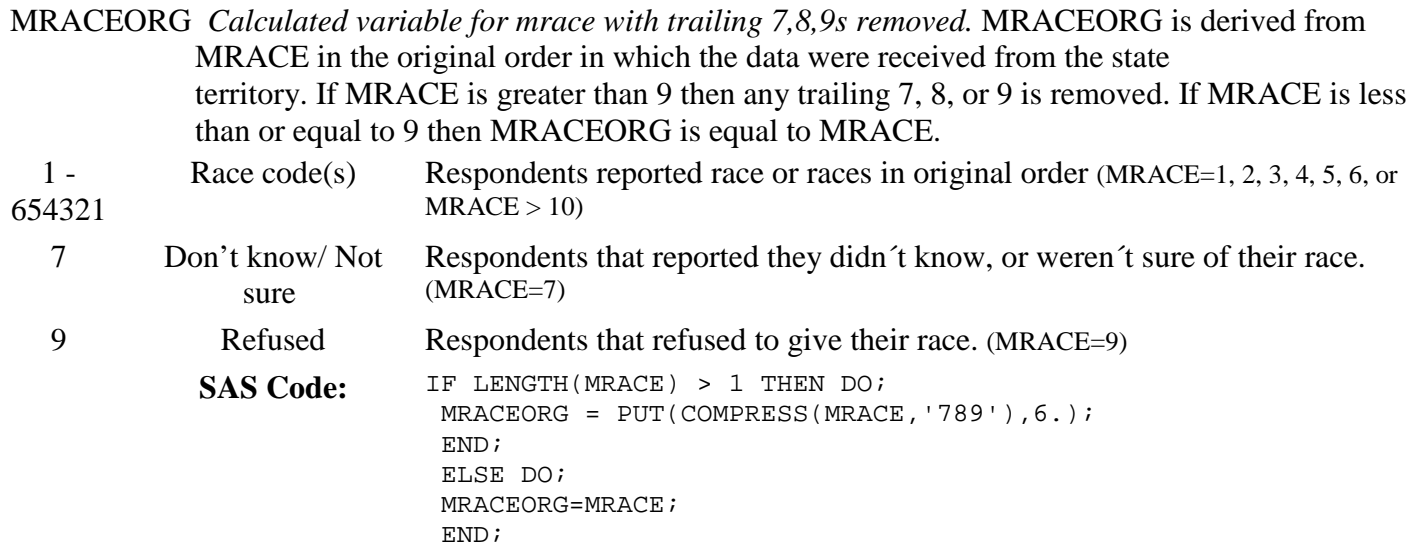

## **Section 12: Demographics**

MRACEASC *Calculated variable for mrace with 7,8,9s removed, in ascending order.* MRACEASC is derived from MRACEORG. The values that make up MRACEORG are sorted from smallest to largest.  $1 -$ Race code(s) Respondents reported race or races in ascending order (MRACEORG=1, 2, 3, 4, 5, 6,

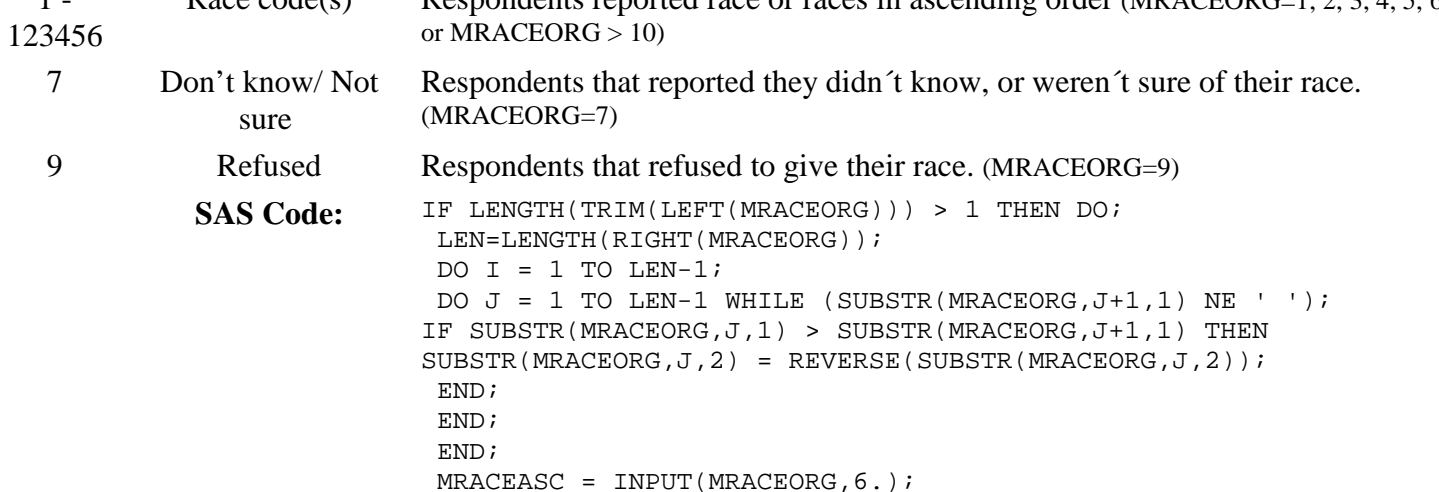

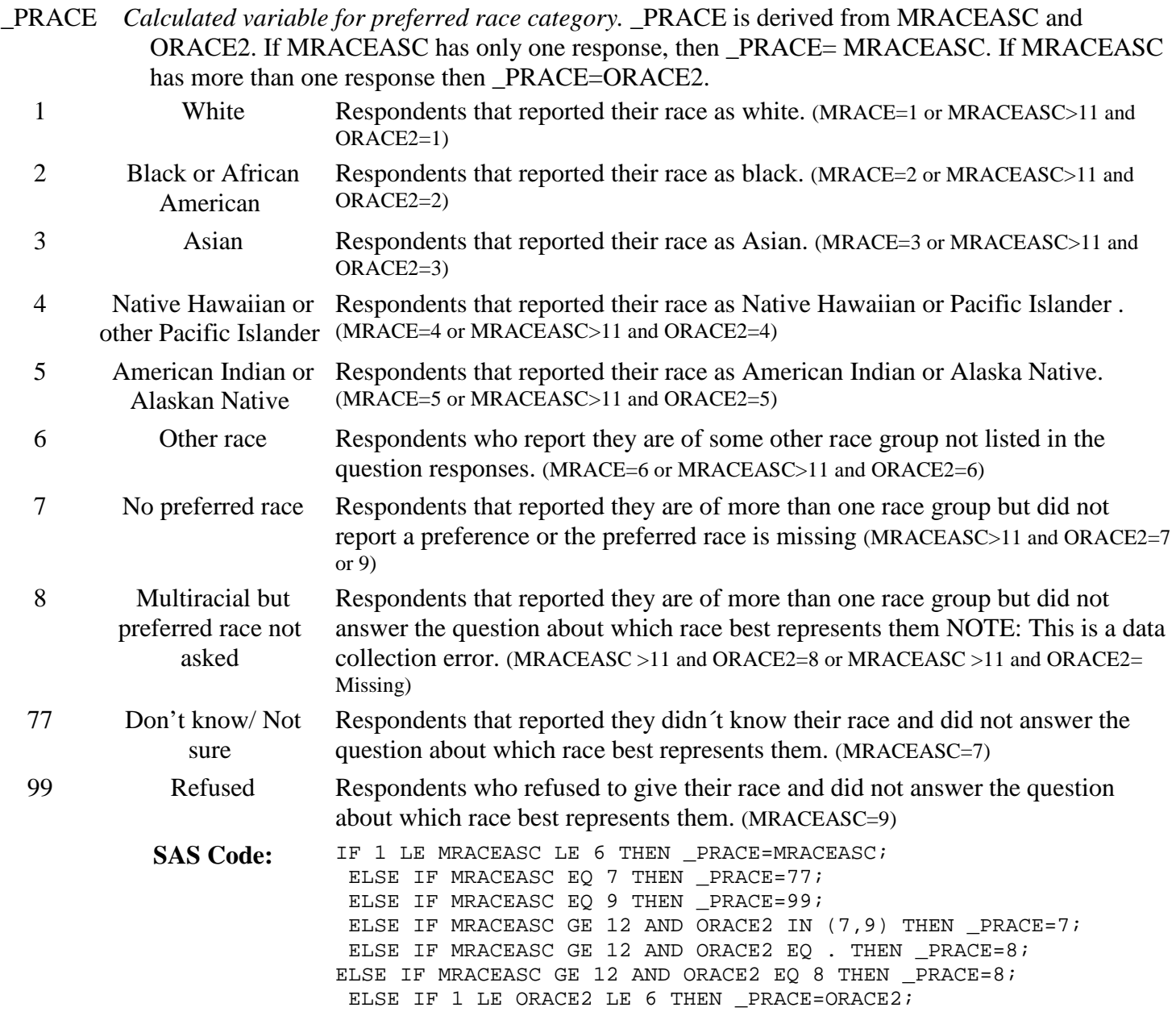

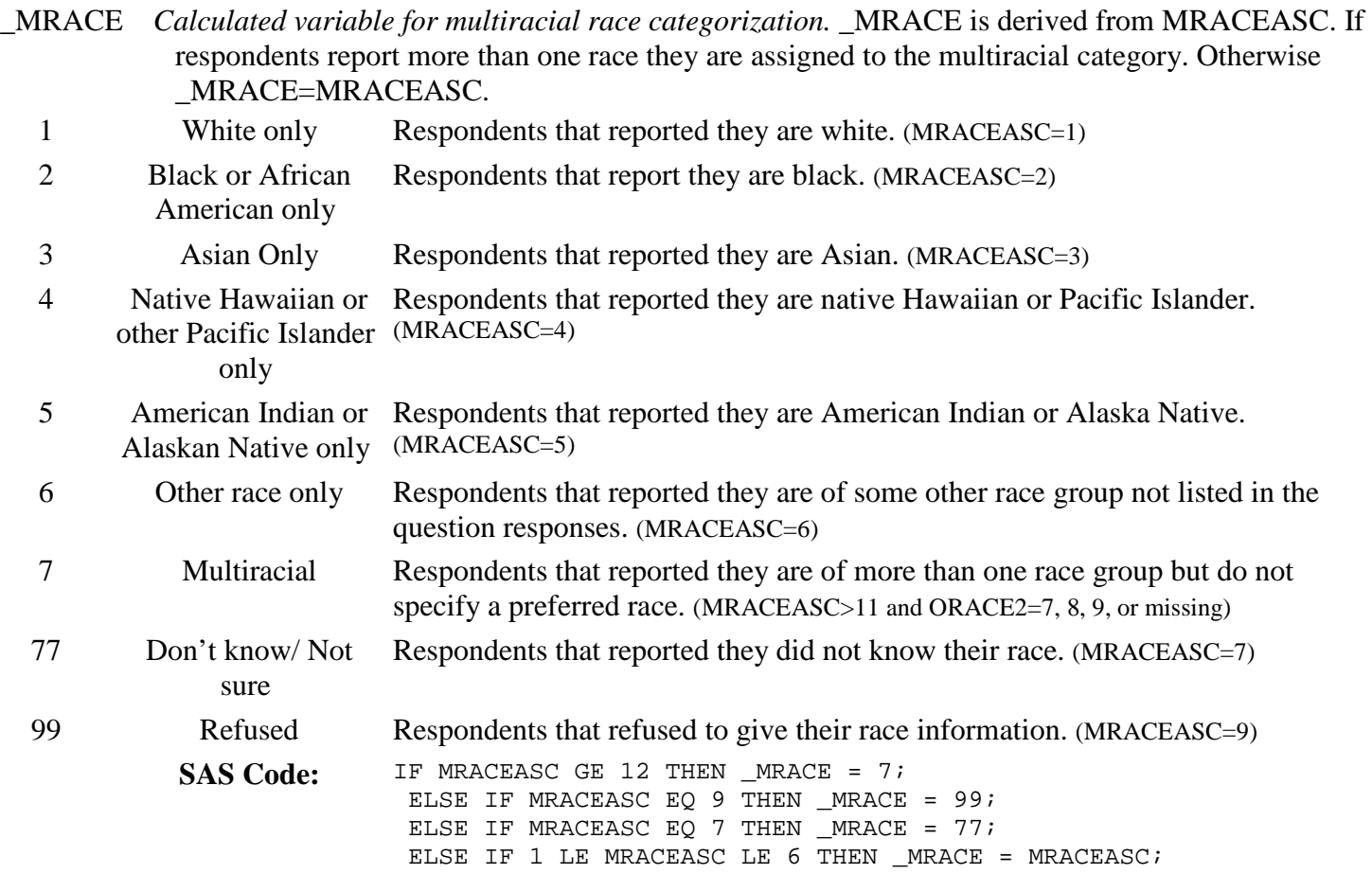

## **Section 12: Demographics**

\_RACEG2 *Calculated variable for white*

*hispanic race group.* \_RACEG2 is derived from RACE2.

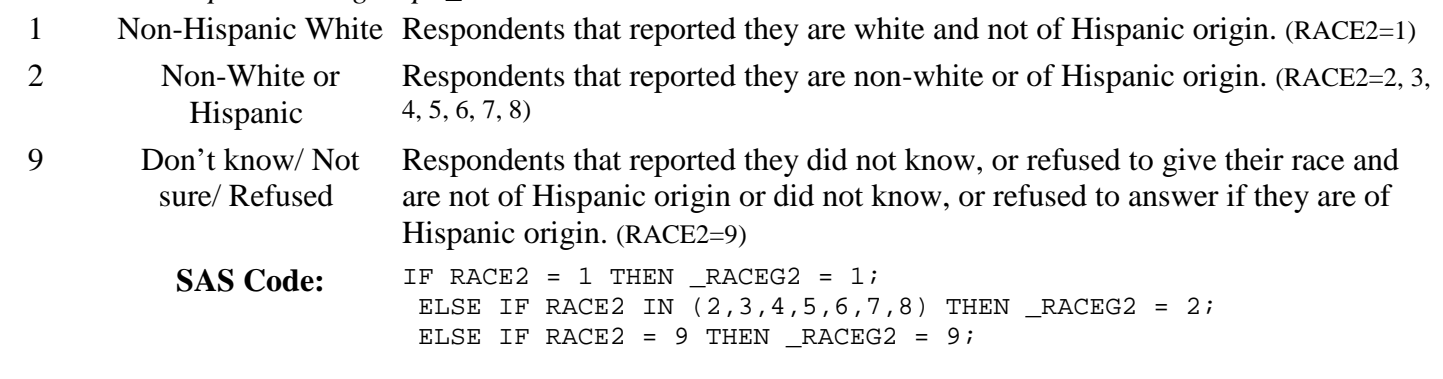

#### **Section 12: Demographics**

\_RACEGR2 *Calculated variable for five-level race*

*ethnicity category.* \_RACEGR2 is derived from RACE2.

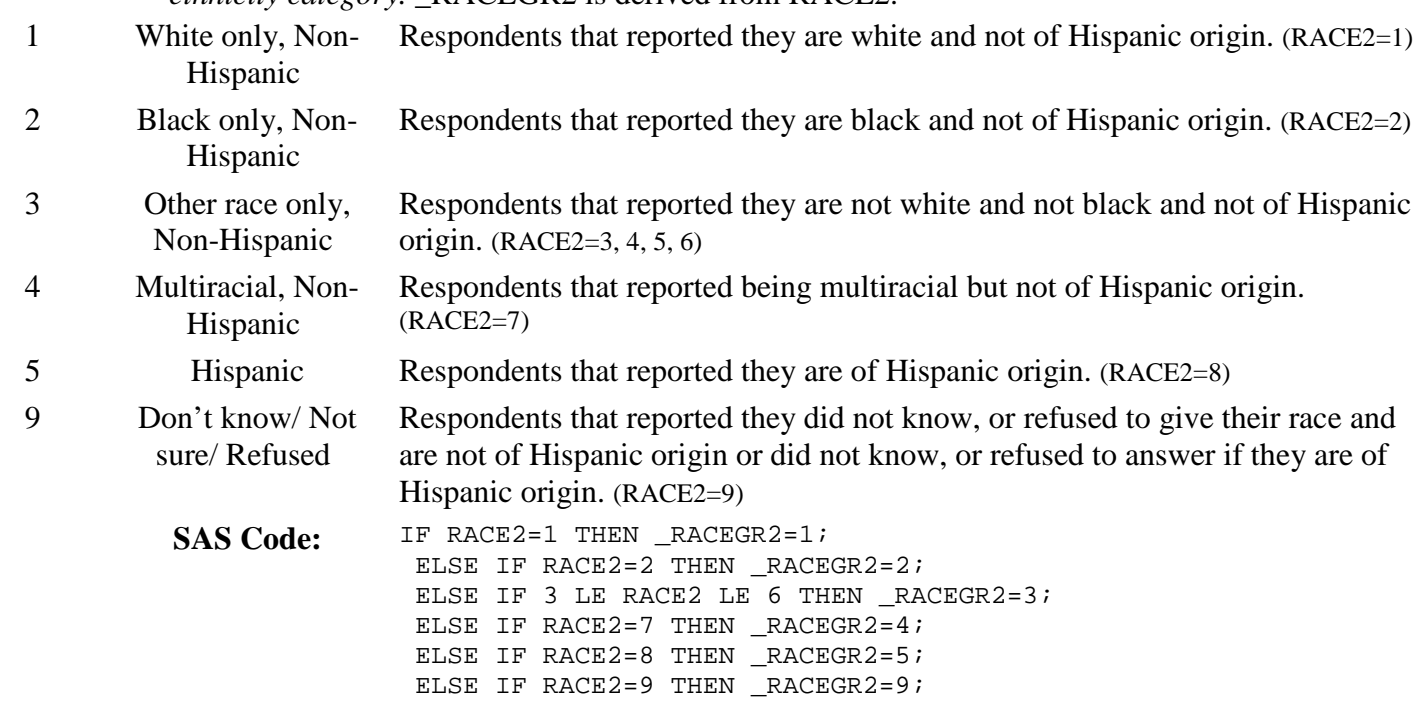

#### **Section 12: Demographics**

\_RACE\_G *Calculated variable for race groups used for internet prevalence tables.* \_RACE\_G is derived from \_RACEGR2.

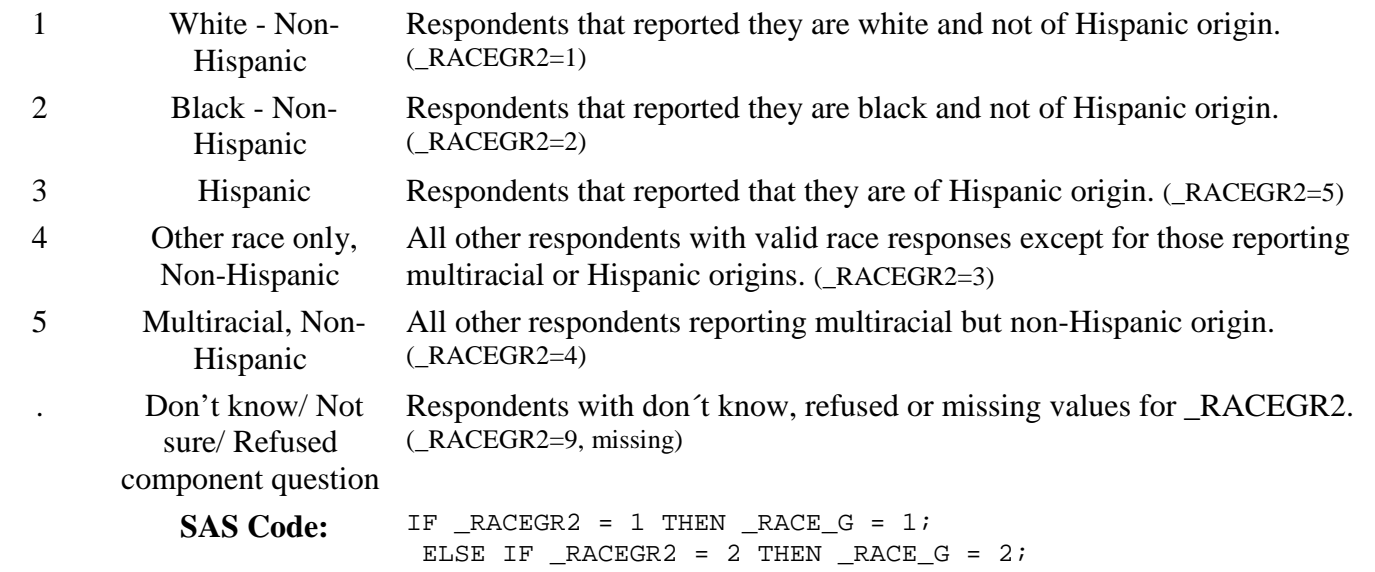

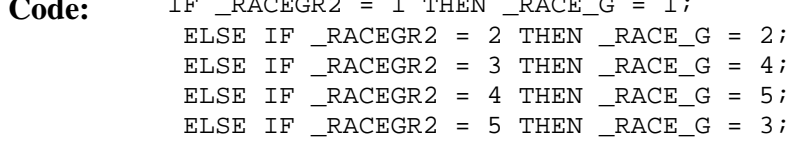

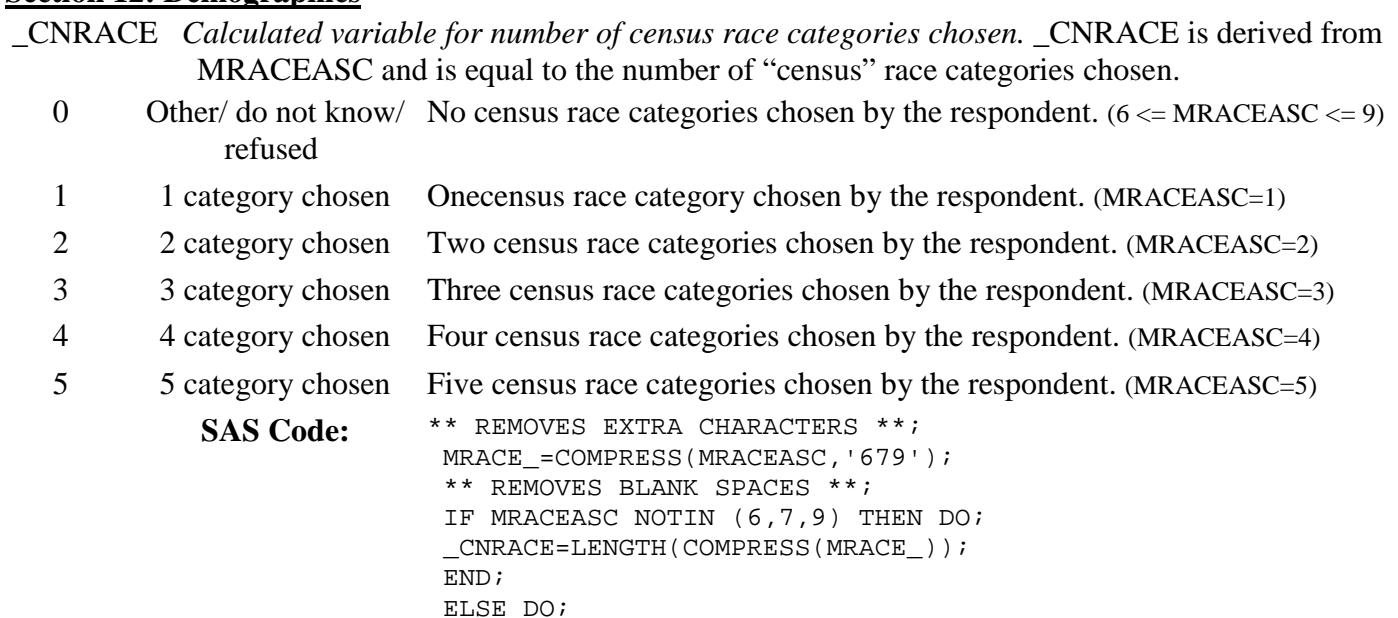

#### **Section 12: Demographics**

- \_CNRACEC *Calculated variable for number of census race categories chosen, collapsed.* \_CNRACEC is derived from \_CNRACE.
	- 1 One category chosen One census race category chosen by the respondent. (\_CNRACE=1)
	- 2 Two or more categories chosen Two or more census race categories chosen by the respondent. (\_CNRACE>1)
	- $\text{CNRACE} = 0 \text{ or }$ missing No census race categories chosen by the respondent. (\_CNRACE=0)

**SAS Code:** IF \_CNRACE EQ 0 THEN \_CNRACEC=. ; ELSE IF \_CNRACE EQ 1 THEN \_CNRACEC=1; ELSE \_CNRACEC=2 ;

 $CNRACE=0;$ 

END;

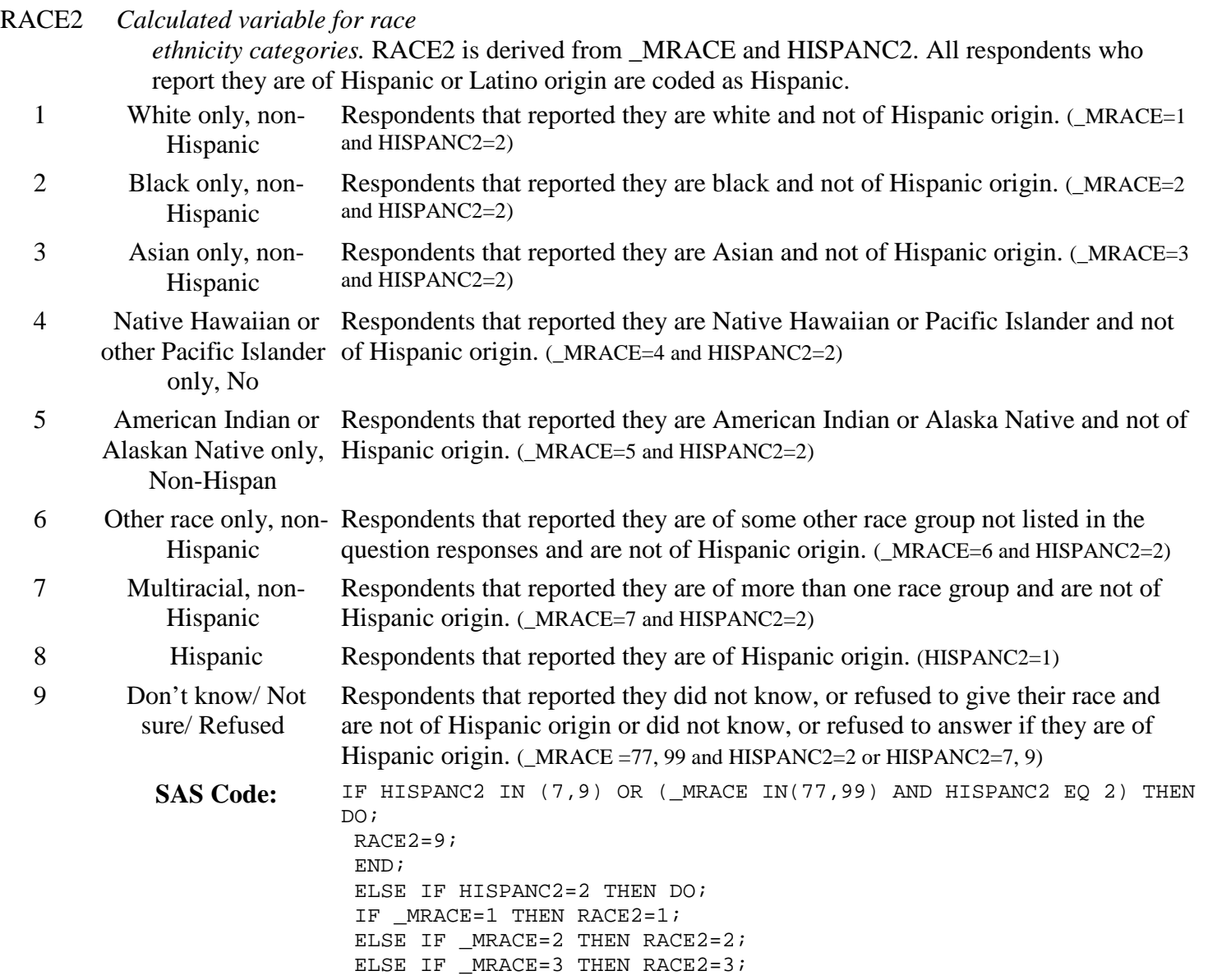

\_AGEG5YR *Calculated variable for fourteen-level age category.* \_AGEG5YR is derived from AGE.

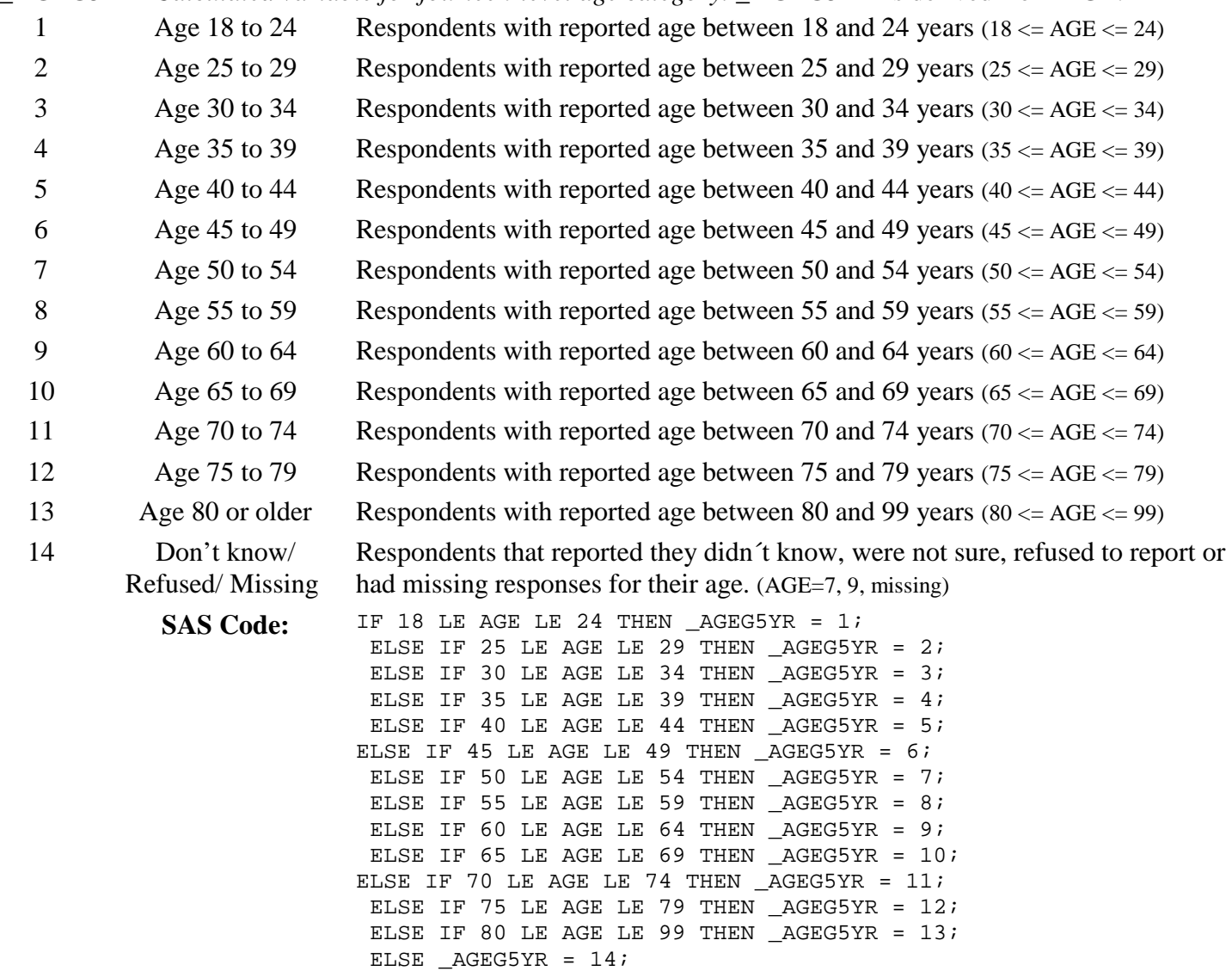

## **Section 12: Demographics**

\_AGE65YR *Calculated variable for two-level age category.* \_AGE65YR is derived from AGE.

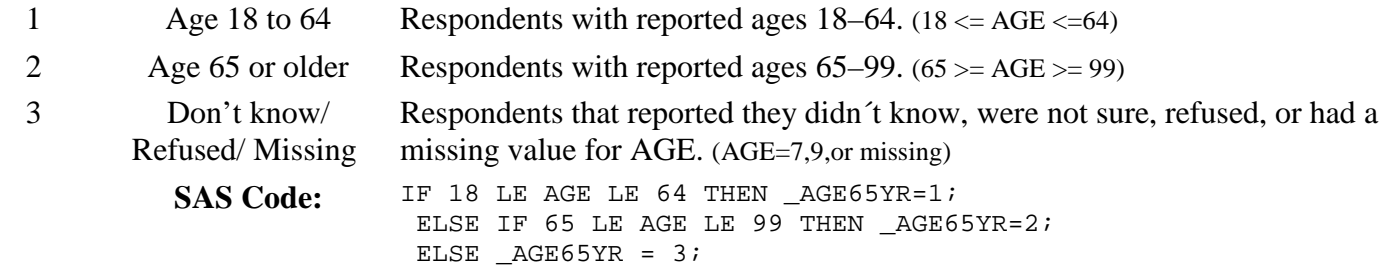

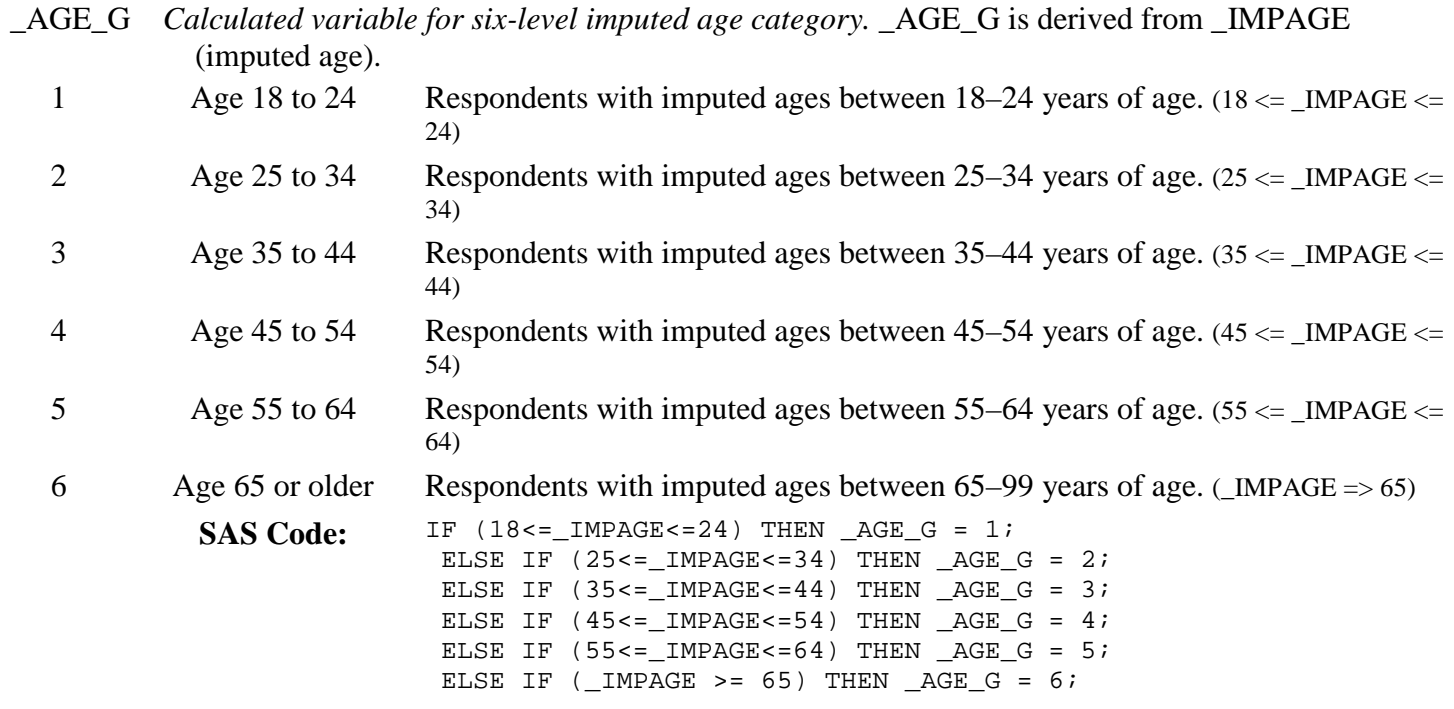

## **Section 12: Demographics**

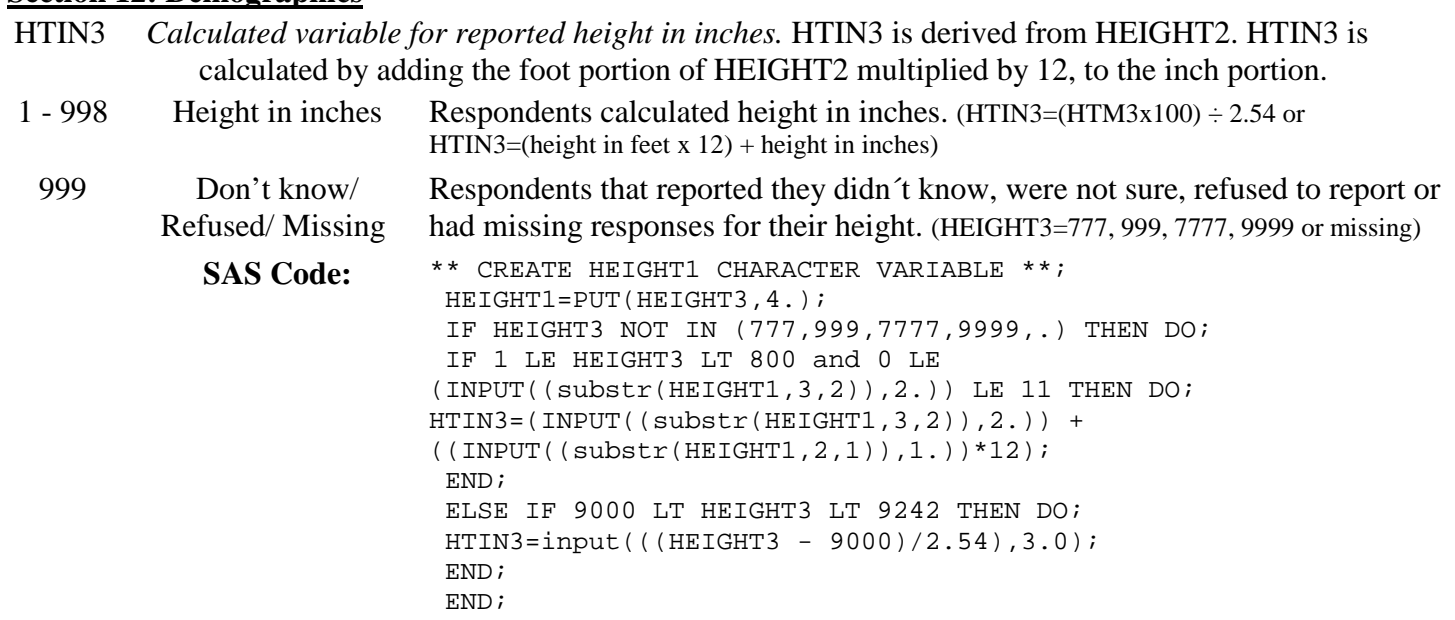

#### **Section 12: Demographics**

HTM3 *Calculated variable for reported height in meters.* HTM3 is derived from the variable HTIN3 by multiplying HTIN3 by 2.54 cm per in and dividing by 100 cm per meter.

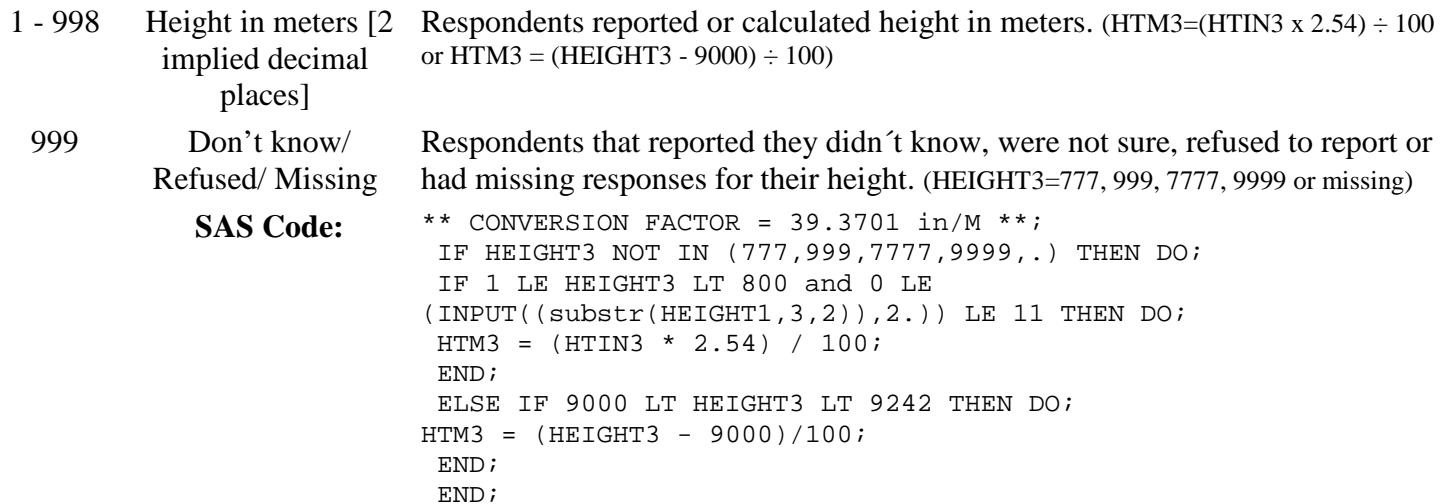

#### **Section 12: Demographics**

WTKG2 *Calculated variable for reported weight in kilograms.* WTKG2 is derived from WEIGHT2 by dividing WEIGHT2 by 2.2 kg per lb.  $1 -$ 99998 Weight in kilograms Respondents reported or calculated weight in kilograms. (WTKG2=WEIGHT2 ÷ 2.2 [2 implied decimal or WEIGHT2 - 9000)

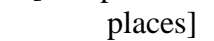

99999 Don't know/ Refused/ Missing Respondents that reported they didn´t know, were not sure, refused to report or had missing responses for their weight. (WEIGHT2=777, 999, 7777, 9999 or missing) SAS Code: \*\* CONVERSION FACTOR = 2.2046 kg/lb \*\*; IF WEIGHT2 NOT IN (777,999,7777,9999,.) THEN DO; IF 0001 LE WEIGHT2 < 9000 THEN DO; WTKG2=WEIGHT2/2.2; END; ELSE IF WEIGHT2 > 9000 THEN DO; WTKG2=WEIGHT2-9000; END; END;

## **Section 12: Demographics**

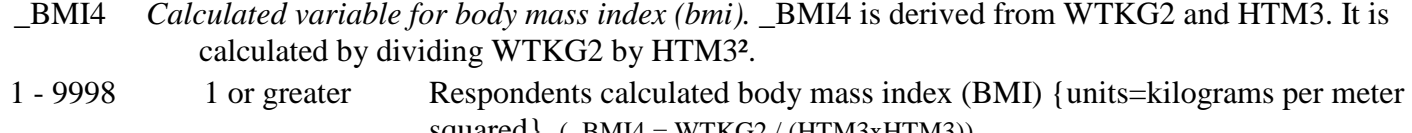

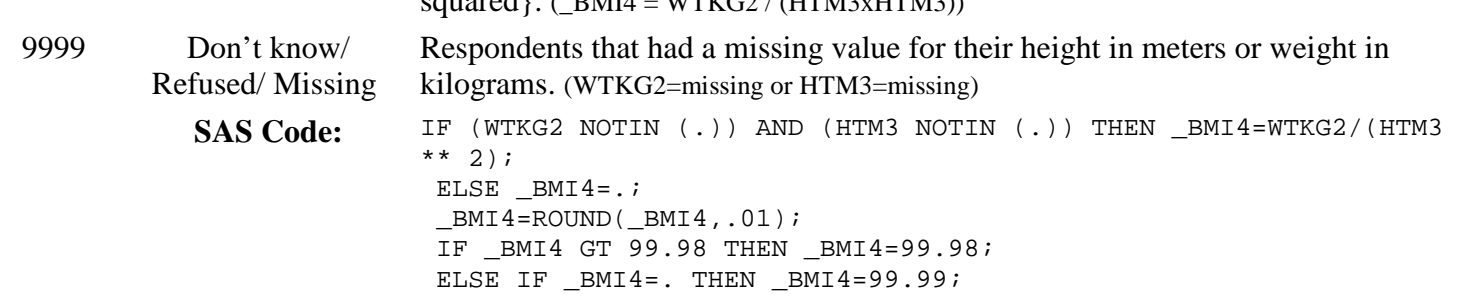

## **Section 12: Demographics**

\_BMI4CAT *Calculated variable for three-categories of body mass index (bmi).* \_BMI4CAT is derived from \_BMI4.

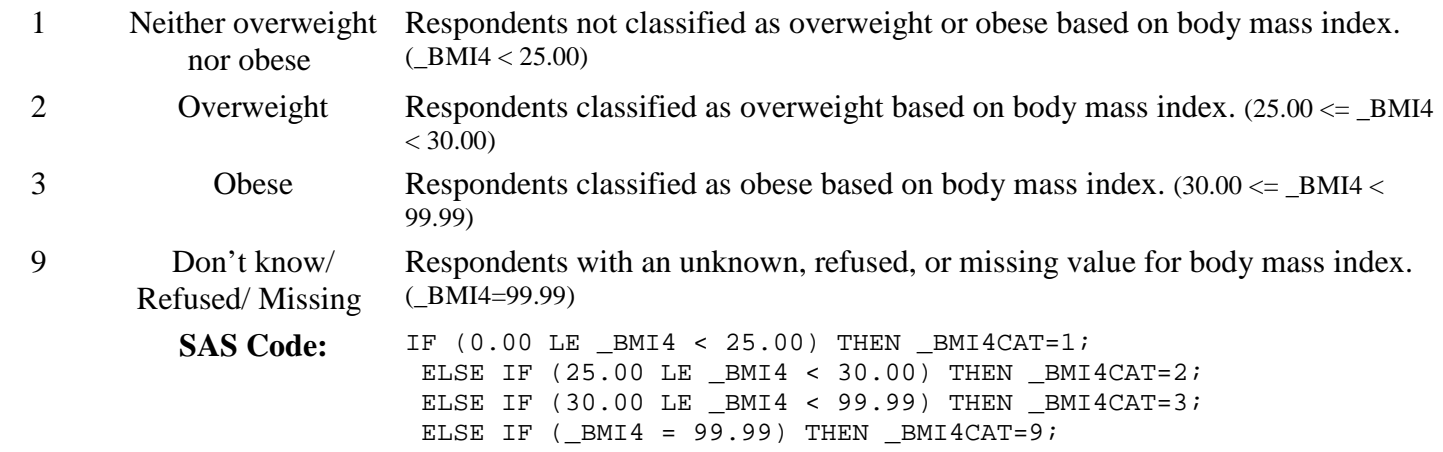

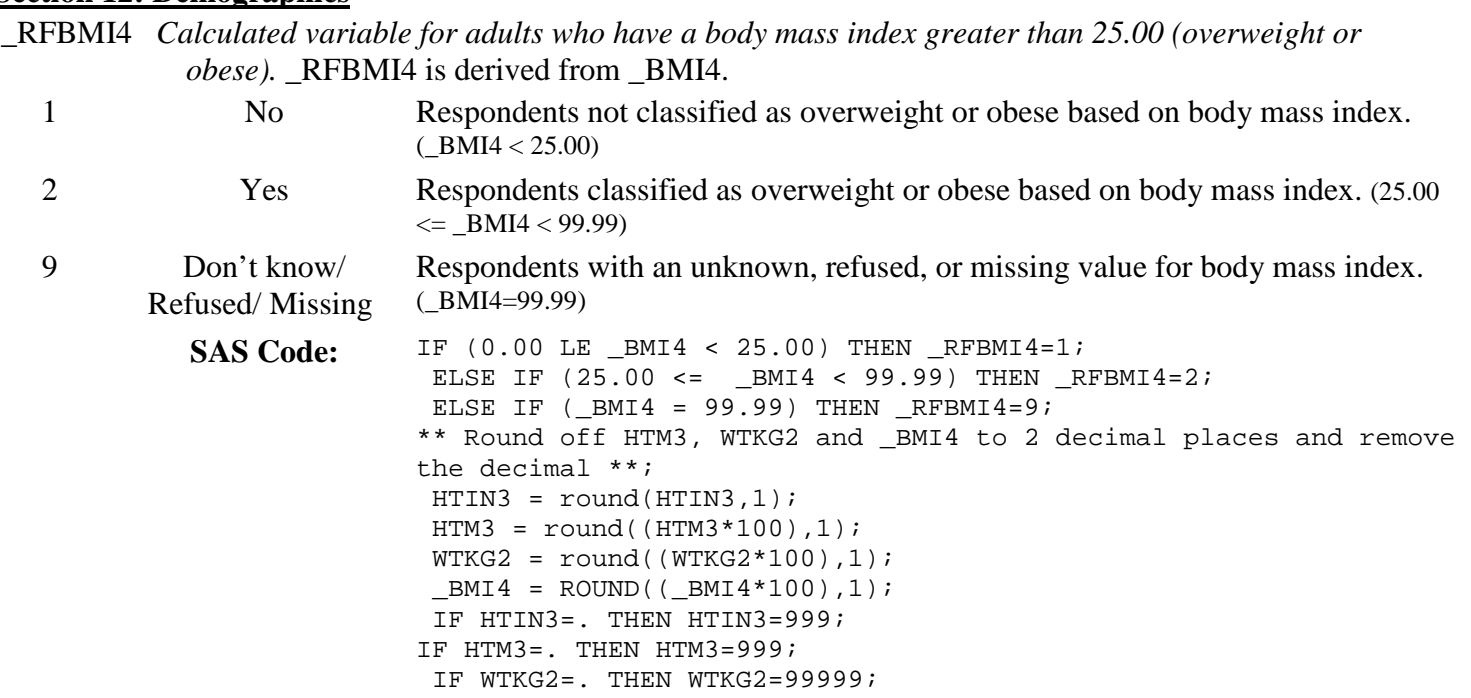

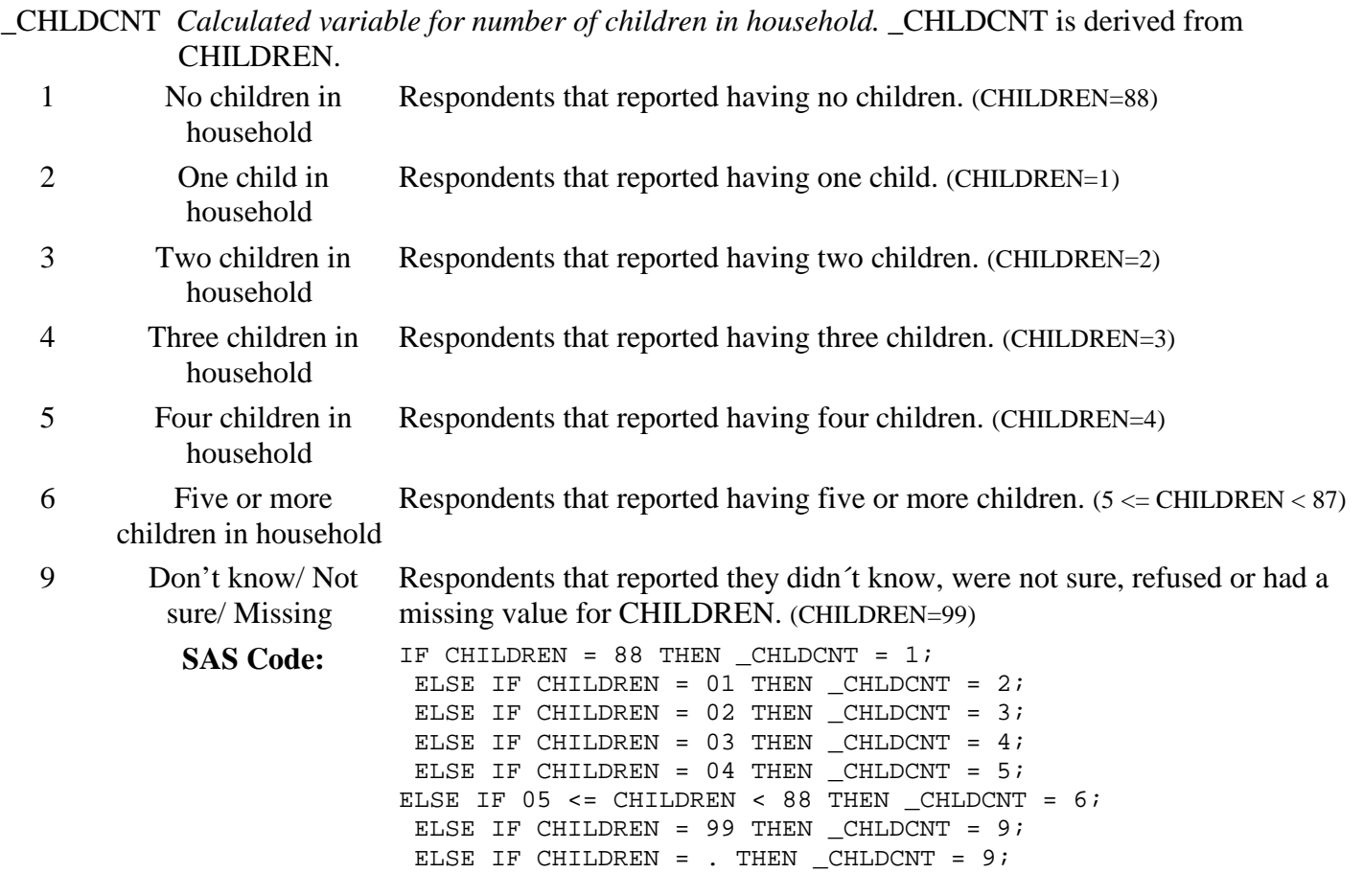

#### **Section 12: Demographics**

\_EDUCAG *Calculated variable for level of education completed.* \_EDUCAG is derived from EDUCA.

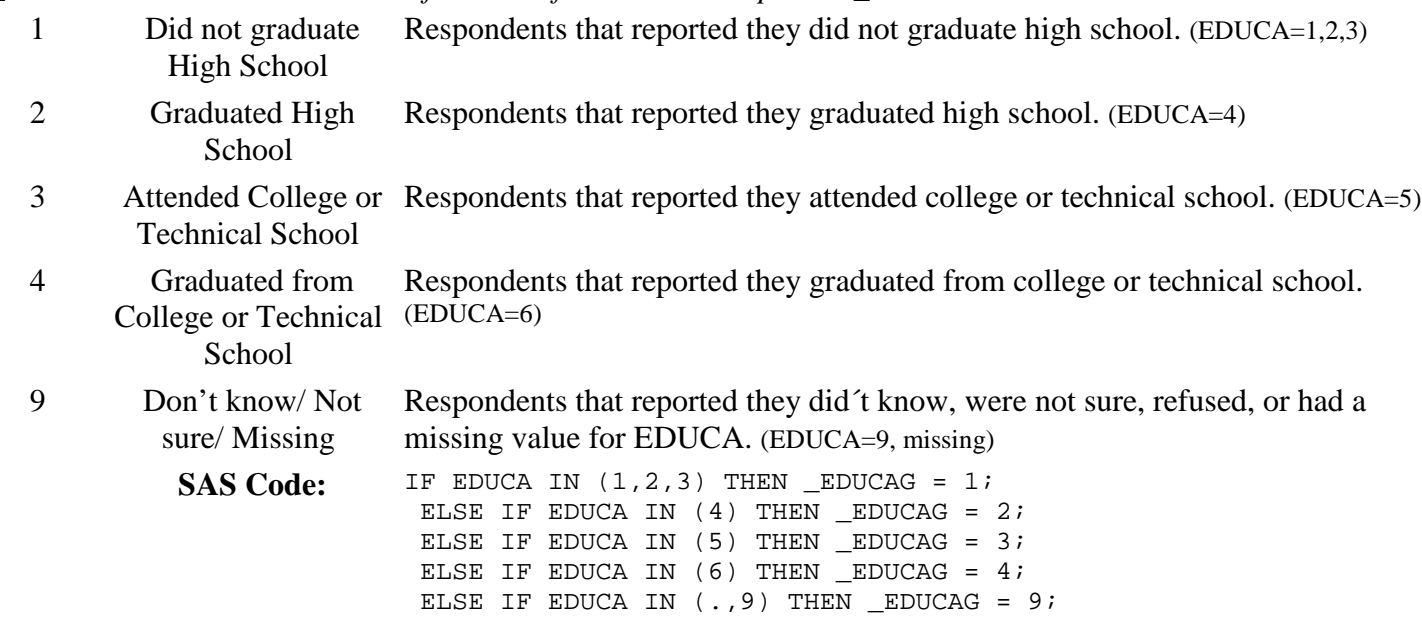

#### **Section 12: Demographics**

\_INCOMG *Calculated variable for income categories.* \_INCOMG is derived from INCOME2. 1 Less than \$15,000 Respondents whos reported income is less than \$15,000. (INCOME2=1,2) 2 \$15,000 to less than Respondents whos reported income is \$15,000 to less than \$25,000. \$25,000 (INCOME2=3,4) 3 \$25,000 to less than Respondents whos reported income is \$25,000 to less than \$35,000. \$35,000  $(INCOME2=5)$ 4 \$35,000 to less than Respondents whos reported income is \$35,000 to less than \$50,000. \$50,000 (INCOME2=6) 5 \$50,000 or more Respondents whos reported income is \$50,000 or more. (INCOME2=7,8) 9 Don't know/ Not sure/ Missing Respondents that refused to answer, didn´t know or had a missing value for INCOME2. (INCOME2=77,99, or missing) SAS Code: IF INCOME2 IN (1,2) THEN \_INCOMG = 1; ELSE IF INCOME2 IN  $(3, 4)$  THEN  $_{\_}INCONG = 2$ ; ELSE IF INCOME2 IN  $(5)$  THEN  $\_INCOMG = 3$ ; ELSE IF INCOME2 IN  $(6)$  THEN  $\_INCOMG = 4$ ; ELSE IF INCOME2 IN  $(7,8)$  THEN  $\_INCOMG = 5$ ; ELSE IF INCOME2 IN  $(77, 99, .)$  THEN  $_$  INCOMG = 9;

## **Section 13: Alcohol Consumption**

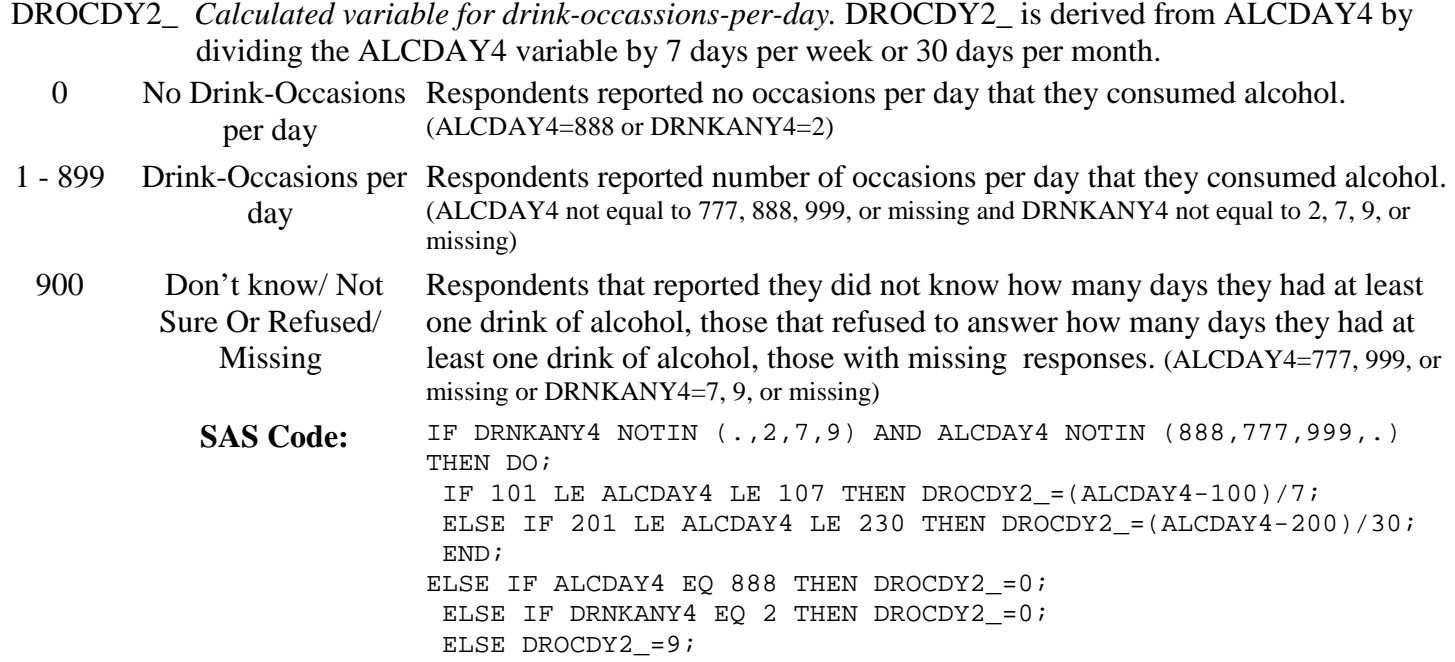

## **Section 13: Alcohol Consumption**

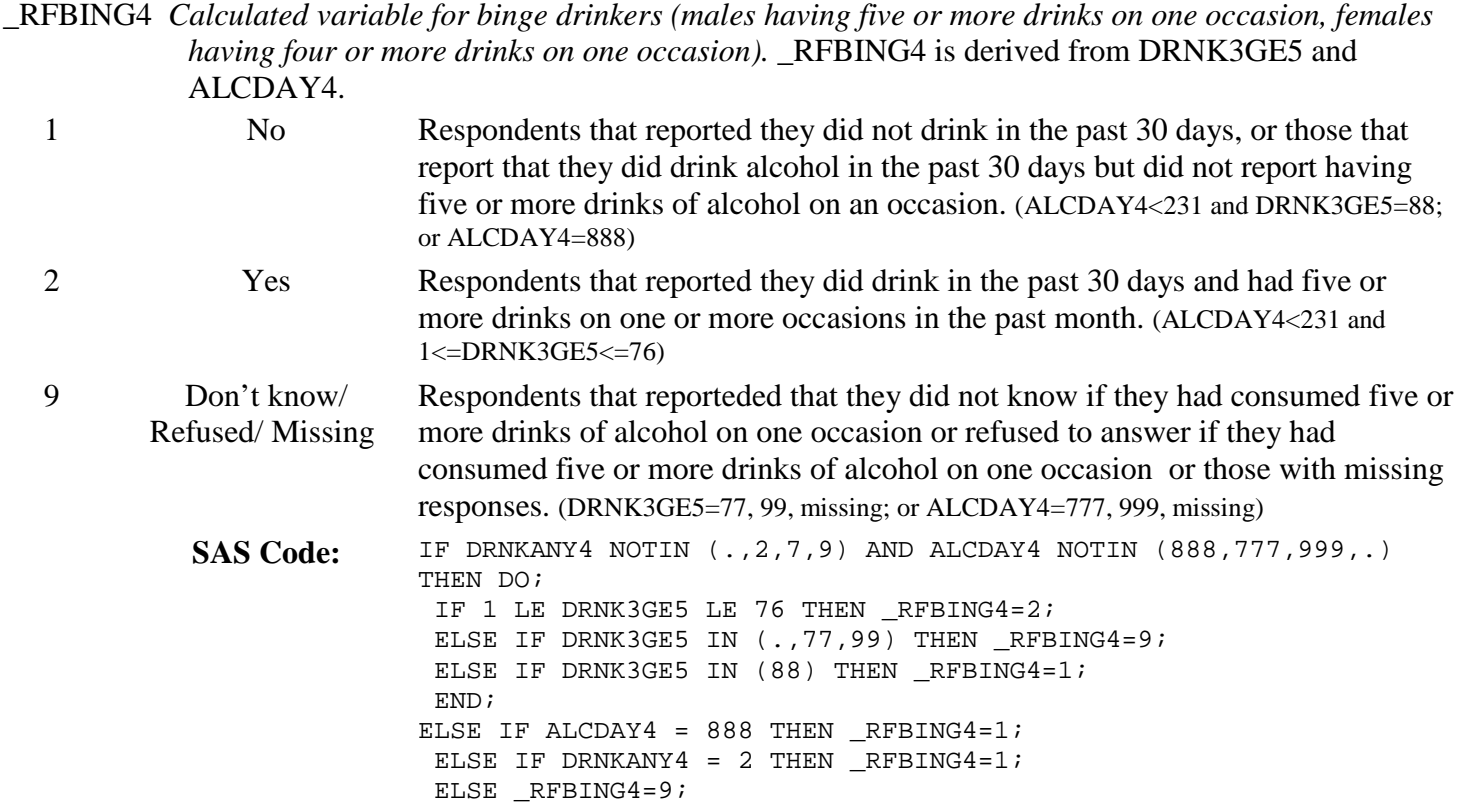

## **Section 13: Alcohol Consumption**

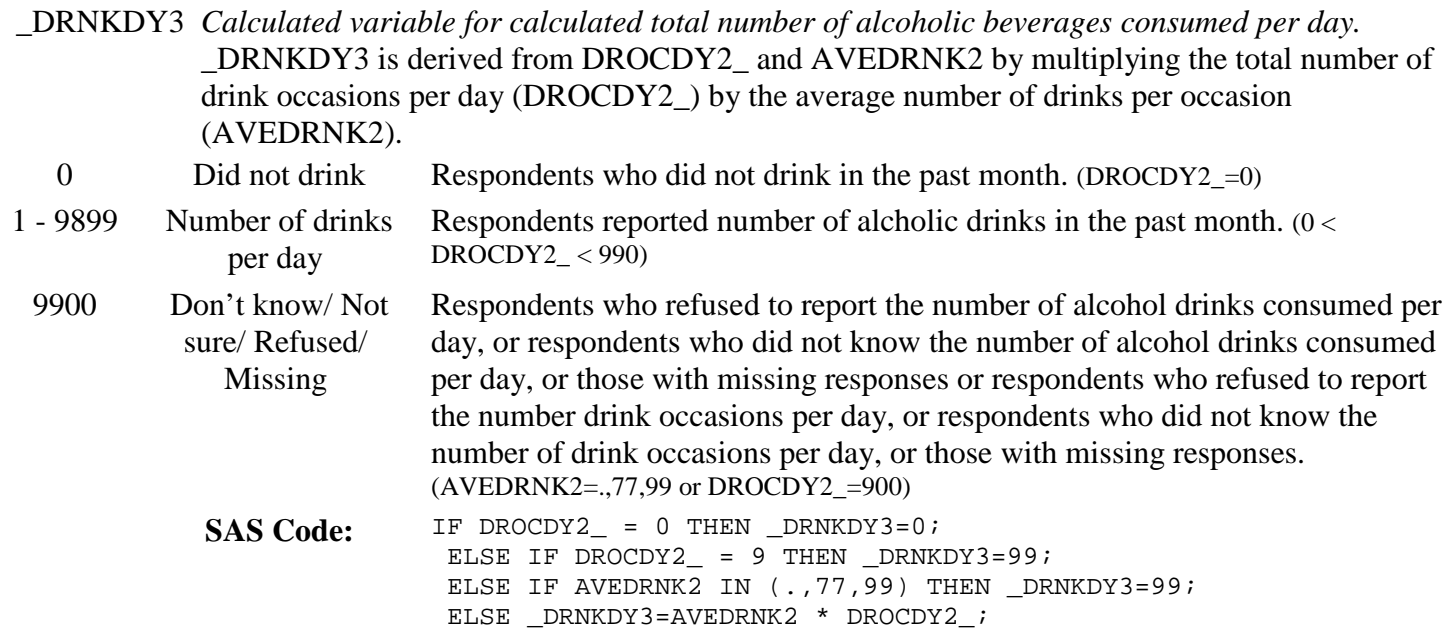

## **Section 13: Alcohol Consumption**

\_DRNKMO3 *Calculated variable for calculated total number of alcoholic beverages consumed per month.* \_DRNKMO3 is derived by multiplying \_DRNKDY3 by 30.

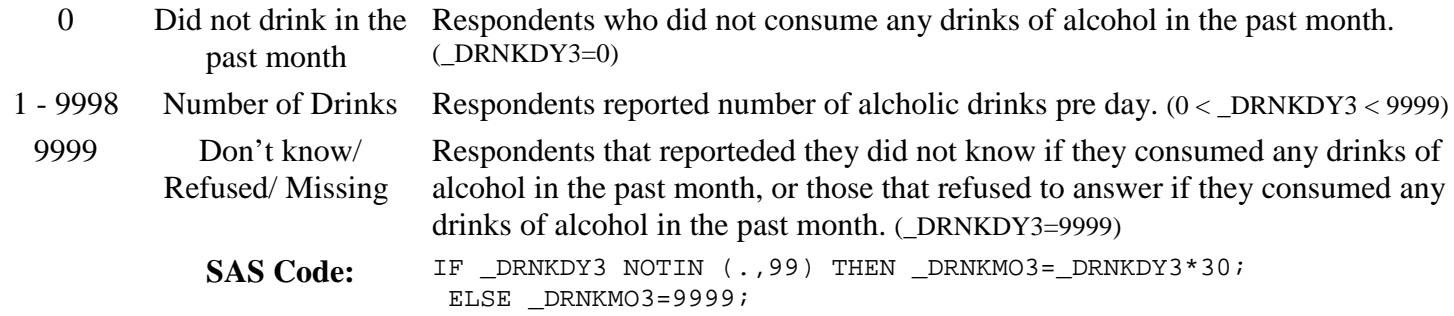

#### **Section 13: Alcohol Consumption**

\_RFDRHV3 *Calculated variable for heavy drinkers (adult men having more than two drinks per day and adult women having more than one drink per day*). RFDRHV3 is derived from DRNKDY3, ALCDAY4, and SEX. 1 No Male respondents that reported having 2 drinks per day or less, or female respondents that reported having 1 drinks per day or less. (Sex=1 and \_DRNKDY3  $\epsilon$  = 200 or Sex=2 and \_DRNKDY3  $\epsilon$  = 100 or ALCDAY4=888) 2 Yes Male respondents that reported having more than 2 drinks per day, or female respondents that reported having more than 1 drink per day. (Sex=1 and DRNKDY3 > 200 or Sex=2 and DRNKDY3 > 100) 9 Don't know/ Refused/ Missing Respondents with don´t know, refused or missing responses for ALCDAY4 or \_DRNKDY3. (ALCDAY4=777, 999, or missing, or \_DRNKDY3=99, or missing) SAS Code: IF SEX=1 AND \_DRNKDY3 NOTIN (99,.) THEN DO; IF \_DRNKDY3 GT 2 THEN \_RFDRHV3=2; ELSE IF \_DRNKDY3 LE 2 THEN \_RFDRHV3=1; END; ELSE IF SEX=2 AND \_DRNKDY3 NOTIN (99,.) THEN DO; IF DRNKDY3 GT 1 THEN RFDRHV3=2; ELSE IF \_DRNKDY3 LE 1 THEN \_RFDRHV3=1; END; ELSE IF ALCDAY4 EO 888 THEN RFDRHV3=1; ELSE IF DRNKANY4 EQ 2 THEN \_RFDRHV3=1; ELSE \_RFDRHV3=9;

#### **Section 13: Alcohol Consumption**

\_RFDRMN3 *Calculated variable for adult men that are heavy drinkers (having more than two drinks per day).* RFDRMN3 is derived from DRNKDY3 and SEX and ALCDAY4.

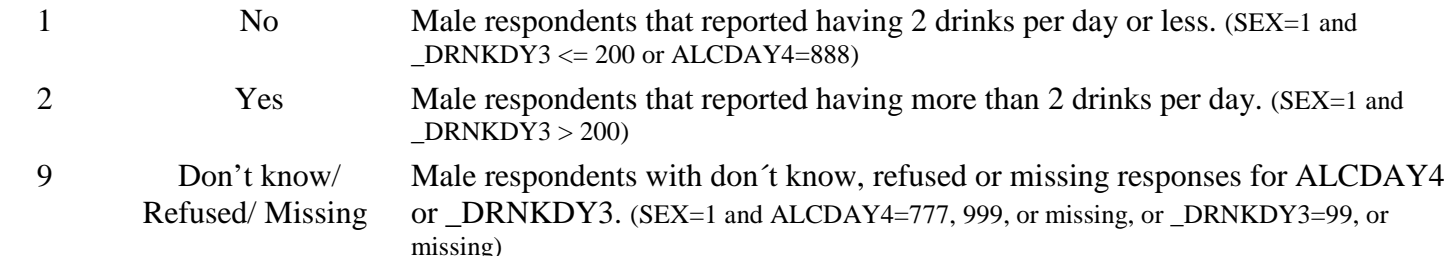

. Respondent is female Female respondents. (SEX=2)

SAS Code: IF SEX=1 THEN DO; IF \_DRNKDY3 NOTIN (99,.) THEN DO; IF \_DRNKDY3 GT 2 THEN \_RFDRMN3=2; ELSE IF DRNKDY3 LE 2 THEN RFDRMN3=1; END; ELSE IF ALCDAY4 IN  $(888)$  THEN RFDRMN3=1; ELSE IF DRNKANY4 EQ 2 THEN RFDRMN3=1; ELSE RFDRMN3=9; END; ELSE IF SEX=2 THEN \_RFDRMN3=.;

## **Section 13: Alcohol Consumption**

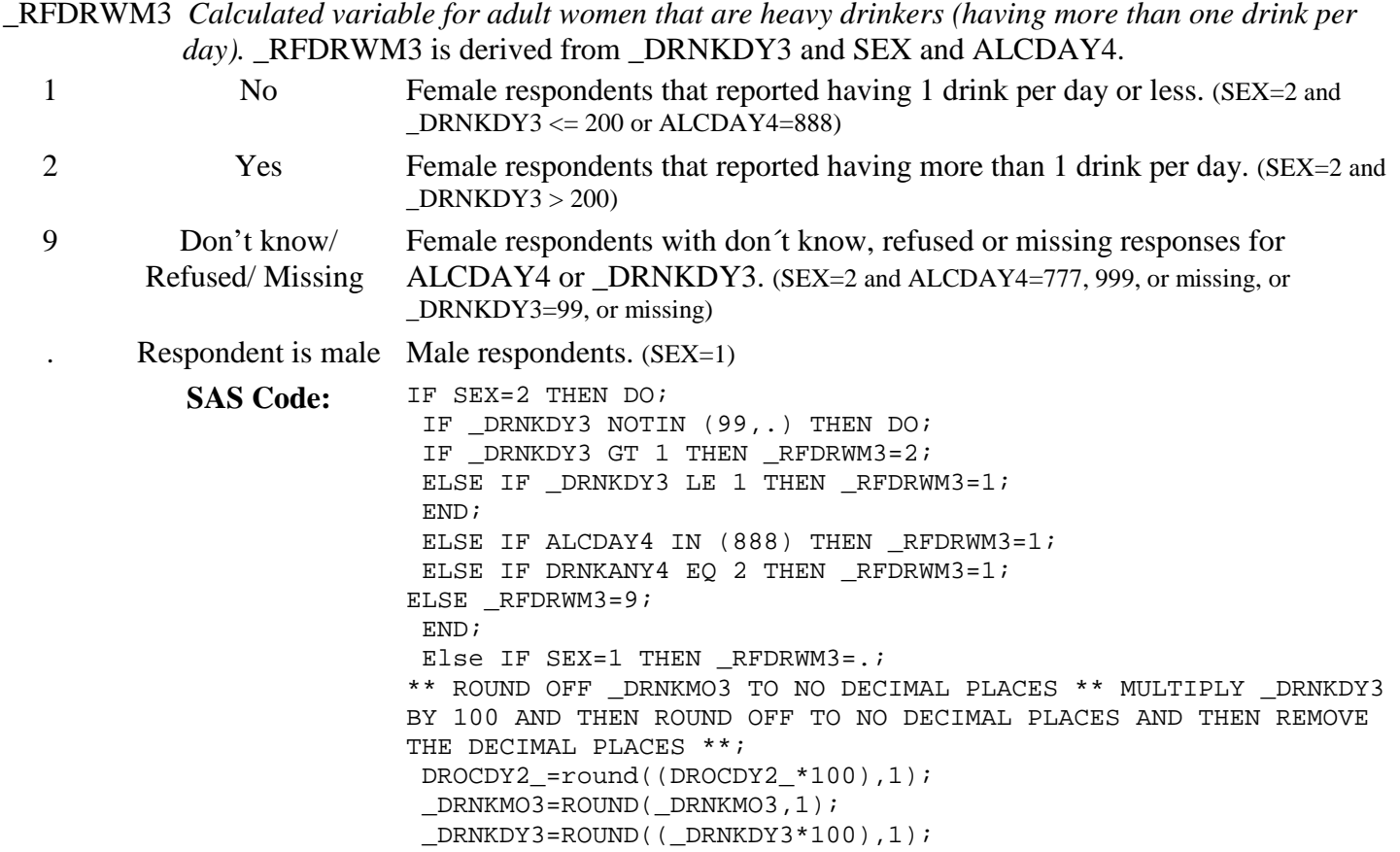

## **Section 14: Disability**

There are no calculated Variables for Section 14.

#### **Section 15: Arthritis Burden**

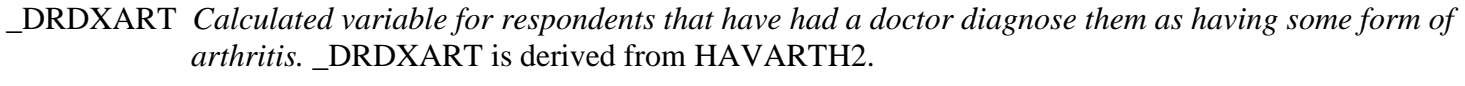

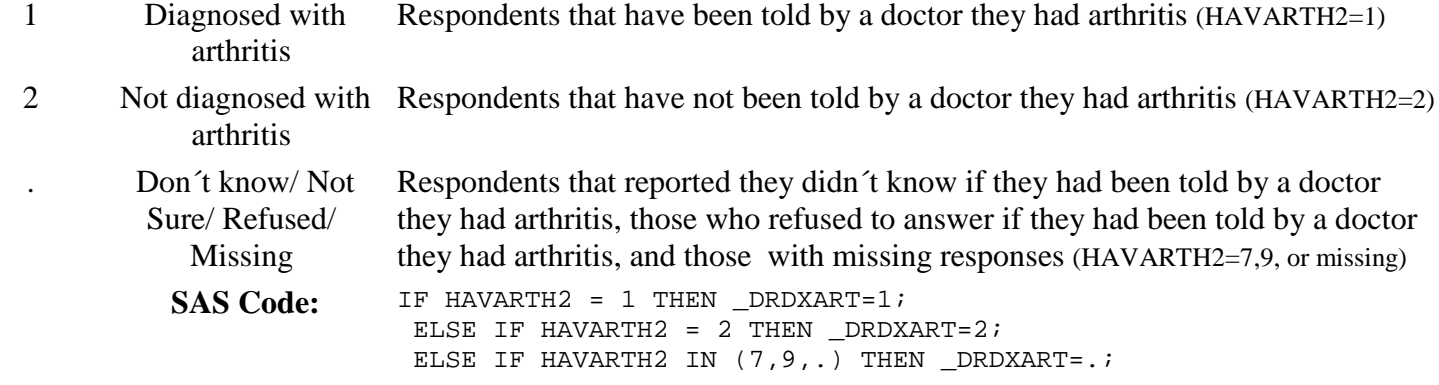

#### **Section 16: Fruits & Vegetables**

- FTJUDAY\_ *Calculated variable for fruit juice servings per day.* FTJUDAY\_ converts the FRUITJUI variable to a "per day" response.
- 0 989 Times per day Respondents reported servings of fruit juice per day (FRUITJUI not equal to 777,999, or missing)

990 Don't know/ Not Sure Or Refused/ Missing Respondents who reported they didn´t know the quantity of fruit juice servings consumed per day, those who refused to answer, and those with missing responses (FRUITJUI=777,999, or missing)

SAS Code: IF 100 < FRUITJUI < 200 THEN FTJUDAY\_=(FRUITJUI-100); ELSE IF 200 < FRUITJUI < 300 THEN FTJUDAY\_=(FRUITJUI-200)/7; ELSE IF 300 < FRUITJUI < 400 THEN FTJUDAY\_=(FRUITJUI-300)/30; ELSE IF  $400 \leq$  FRUITJUI  $\leq$  500 THEN FTJUDAY =(FRUITJUI-400)/365; ELSE IF FRUITJUI = 555 THEN FTJUDAY\_=0; ELSE IF FRUITJUI IN (.,777,999) THEN FTJUDAY\_=99;

#### **Section 16: Fruits & Vegetables**

FRUTDAY\_ *Calculated variable for fruit servings per day.* FRUTDAY\_ converts the FRUIT variable to a per day response.

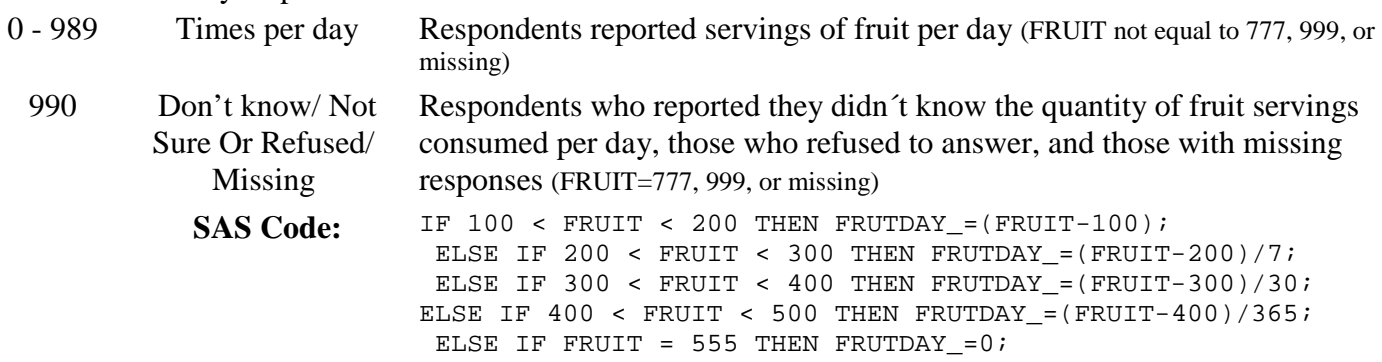

ELSE IF FRUIT IN (.,777,999) THEN FRUTDAY\_=99;

#### **Section 16: Fruits & Vegetables**

- GNSLDAY\_ *Calculated variable for green salad servings per day.* GNSLDAY\_ converts the GREENSAL variable to a per day response.
- 0 989 Times per day Respondents reported servings of green salad per day (GREENSAL equal to 777, 999, or missing) 990 Don't know/ Not Sure Or Refused/ Missing Respondents who reported they didn´'t know the quantity of green salad servings consumed per day, those who refused to answer, and those with missing responses (GREENSAL=777, 999, or missing) SAS Code: ELSE IF FRUIT IN (., 777, 999) THEN FRUTDAY\_=99; IF 100 < GREENSAL < 200 THEN GNSLDAY\_=(GREENSAL-100); ELSE IF 200 < GREENSAL < 300 THEN GNSLDAY\_=(GREENSAL-200)/7; ELSE IF 300 < GREENSAL < 400 THEN GNSLDAY =  $(GREENSAL-300)/30$ ; ELSE IF 400 < GREENSAL < 500 THEN GNSLDAY\_=(GREENSAL-400)/365; ELSE IF GREENSAL = 555 THEN GNSLDAY\_= $0;$

ELSE IF GREENSAL IN (.,777,999) THEN GNSLDAY\_=99;

#### **Section 16: Fruits & Vegetables**

POTADAY\_ *Calculated variable for potato servings per day.* POTADAY\_ converts the POTATOES variable to a per day response.

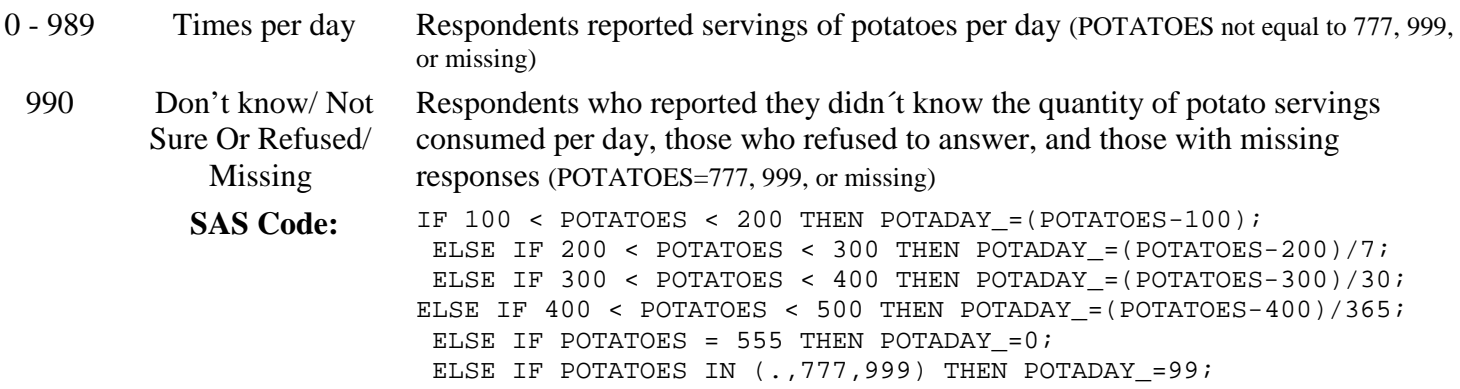

#### **Section 16: Fruits & Vegetables**

- CRTSDAY\_ *Calculated variable for carrot servings per day.* CRTSDAY\_ converts the CARROTS variable to a per day response.
- 0 989 Times per day Respondents reported servings of carrots per day (CARROTS not equal to 777, 999, or missing)

990 Don't know/ Not Sure Or Refused/ Missing Respondents who reported they didn´t know the quantity of carrot servings consumed per day, those who refused to answer, and those with missing responses (CARROTS=777, 999, or missing)

SAS Code: IF 100 < CARROTS < 200 THEN CRTSDAY\_=(CARROTS-100); ELSE IF 200 < CARROTS < 300 THEN CRTSDAY\_=(CARROTS-200)/7; ELSE IF 300 < CARROTS < 400 THEN CRTSDAY\_=(CARROTS-300)/30; ELSE IF  $400 < \text{CARROTS} < 555$  THEN CRTSDAY = (CARROTS-400)/365; ELSE IF CARROTS = 555 THEN CRTSDAY =  $0;$ ELSE IF CARROTS IN (.,777,999) THEN CRTSDAY\_=99;

#### **Section 16: Fruits & Vegetables**

VEGEDAY\_ *Calculated variable for vegetable servings per day.* VEGEDAY\_ converts the VEGETABL variable to a per day response.

0 - 989 Times per day Respondents reported servings of vegetables per day (VEGETABLnot equal to 777, 999, or missing) 990 Don't know/ Not Sure Or Refused/ Missing Respondents who reported they didn´t know the quantity of vegetable servings consumed per day, those who refused to answer, and those with missing responses (VEGETABL=777, 999, or missing) SAS Code: IF 100 < VEGETABL < 200 THEN VEGEDAY\_=(VEGETABL-100); ELSE IF 200 < VEGETABL < 300 THEN VEGEDAY =  $(VEGETABL-200)/7$ ; ELSE IF 300 < VEGETABL < 400 THEN VEGEDAY = (VEGETABL-300)/30; ELSE IF 400 < VEGETABL < 500 THEN VEGEDAY\_=(VEGETABL-400)/365; ELSE IF VEGETABL = 555 THEN VEGEDAY\_=0; ELSE IF VEGETABL IN  $(.,777,999)$  THEN VEGEDAY =99;

## **Section 16: Fruits & Vegetables**

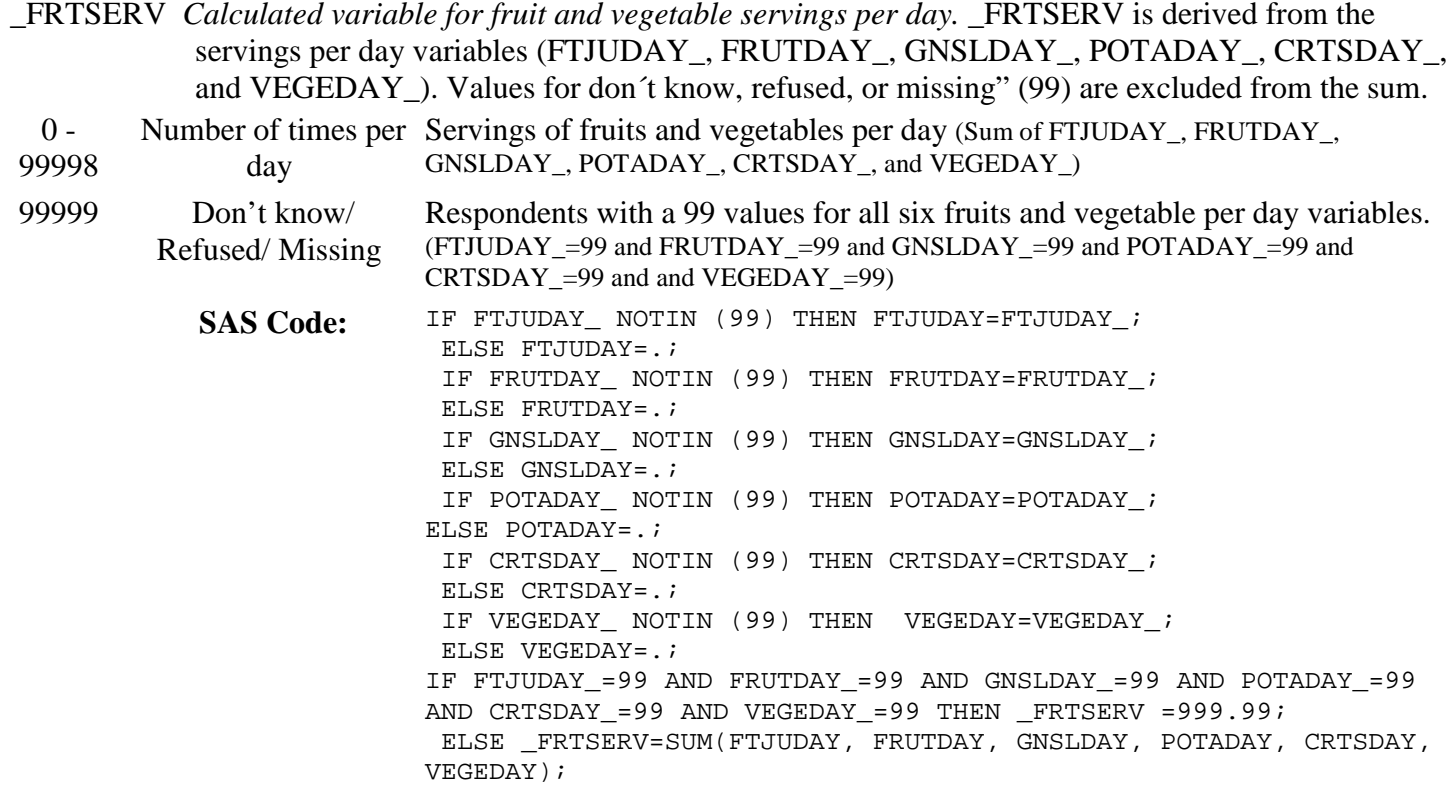

## **Section 16: Fruits & Vegetables**

\_FRTINDX *Calculated variable for summary index for fruits and vegetables calculated variable.* \_FRTINDX is derived from the servings per day variable (\_FRTSERV)

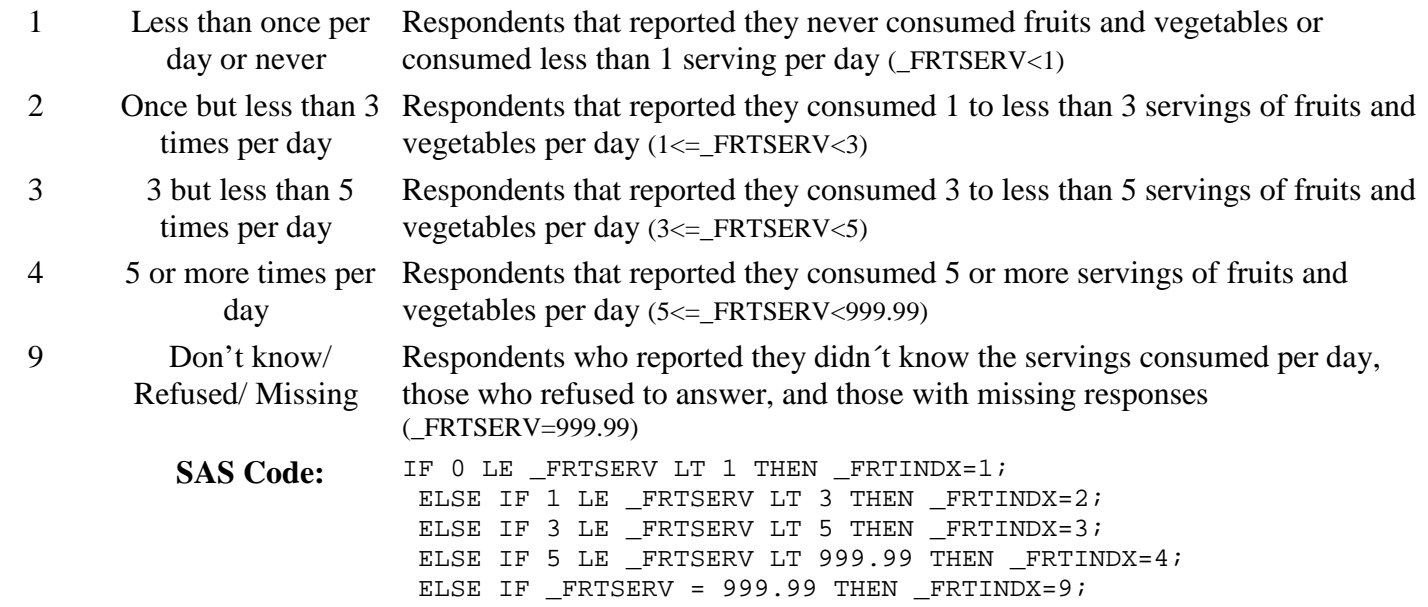

## **Section 16: Fruits & Vegetables**

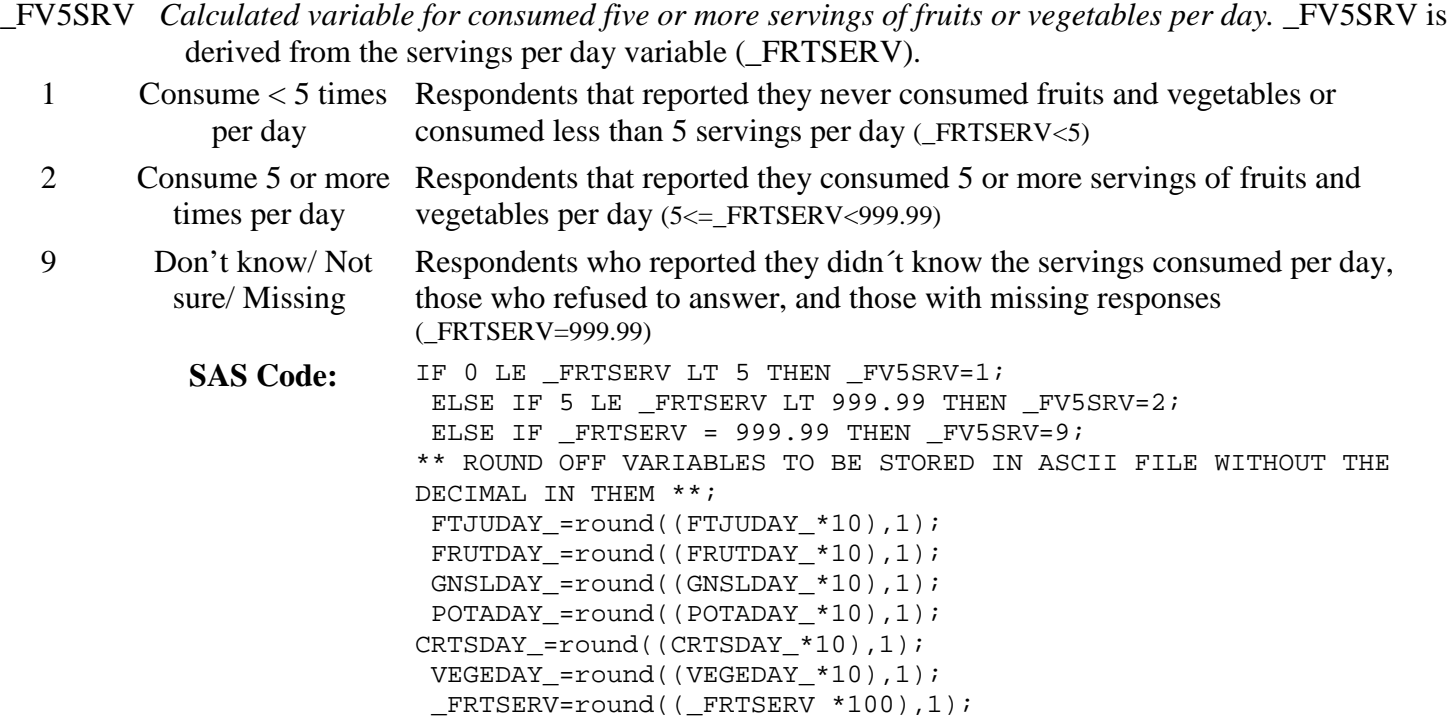

- \_MODPAMN *Calculated variable for total minutes of moderate physical activity.* \_MODPAMN is derived from MODPATIM and MODPADAY by multiplying the hours portion of MODPATIM by 60 and adding it to the minutes portion.
- 0 599 Minutes of moderate Respondents who reported they didn´t know whether they did moderate physical physical activity activity or didn´t know how many days or didn´t know how much time they did the activity, those who refused to answer, and those with missing responses (MODPACT=7,9, or missing or MODPADAY=7,9, or missing or MODPATIM=777,999 or missing) . Don't know/ Not sure/ Refused/ Missing Respondents who reported they didn´t know whether they did moderate physical activity or didn´t know how many days or didn´t know how much time they did the activity, those who refused to answer, and those with missing responses (MODPACT=7,9, or missing or MODPADAY=7,9, or missing or MODPATIM=777,999 or missing) **SAS Code:** IF MODPATIM > 959 THEN MODPATIM = 999; IF MODPATIM notin (.,777,999) and MODPADAY notin (.,0,77,88,99) THEN DO; NEWPACT=MODPATIM; NEWPACT=TRANSLATE(NEWPACT,'0',' '); MODHRS\_=SUBSTR(NEWPACT,2,1)+0; MODMIN = SUBSTR(NEWPACT,  $3, 2$ ) + 0; \_MODPAMN=sum(MODHRS\_\*60,MODMIN\_); END; Else if MODPADAY  $in(0,88)$  or MODPACT=2 then \_MODPAMN = 0; Else if MODPACT=1 and MODPADAY  $in( ., 77, 99)$  then \_MODPAMN = .;

#### **Section 17: Physical Activity**

\_VIGPAMN *Calculated variable for total minutes of vigorous physical activity.* \_VIGPAMN is derived from VIGPATIM and VIGPADAY by multiplying the hours portion of VIGPATIM by 60 and adding it to the minutes portion.

\_MODPAMN=ROUND(\_MODPAMN,1);

0 - 599 Minutes of vigorous Respondents who reported they didn´t know whether they did vigorous physical physical activity activity or didn´t know how many days or didn´t know how much time they did the activity, those who refused to answer, and those with missing responses

. Don't know/ Not sure/ Refused/ Missing Respondents who reported they didn´t know whether they did vigorous physical activity or didn´t know how many days or didn´t know how much time they did the activity, those who refused to answer, and those with missing responses

**SAS Code:** IF VIGPATIM > 959 THEN VIGPATIM = 999; IF VIGPATIM notin (.,777,999) and VIGPADAY notin (.,0,77,88,99) THEN DO; NEWPACT=VIGPATIM; NEWPACT=TRANSLATE(NEWPACT,'0',' '); VIGHRS\_=SUBSTR(NEWPACT,2,1)+0; VIGMIN\_=SUBSTR(NEWPACT,3,2)+0;\_VIGPAMN=sum(VIGHRS\_\*60,VIGMIN\_); END; Else if VIGPADAY  $in(0,88)$  or VIGPACT=2 then \_VIGPAMN = 0; Else if VIGPACT=1 and VIGPADAY  $in(.77,99)$  then VIGPAMN = .; \_VIGPAMN=ROUND(\_VIGPAMN,1);

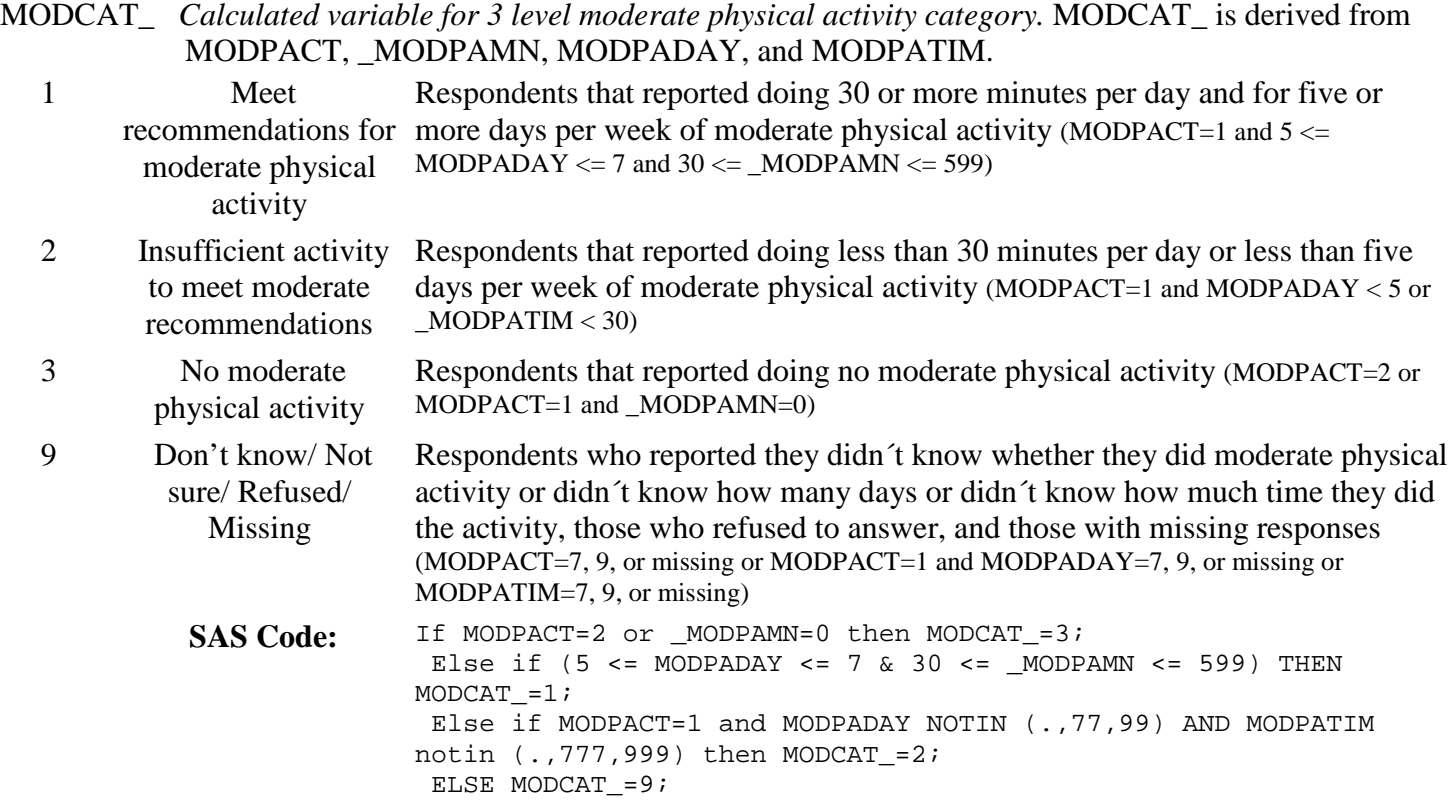

VIGCAT\_ *Calculated variable for 3 level vigorous physical activity category.* VIGCAT\_ is derived from VIGPACT, \_VIGPAMN, VIGPADAY, and VIGPATIM.

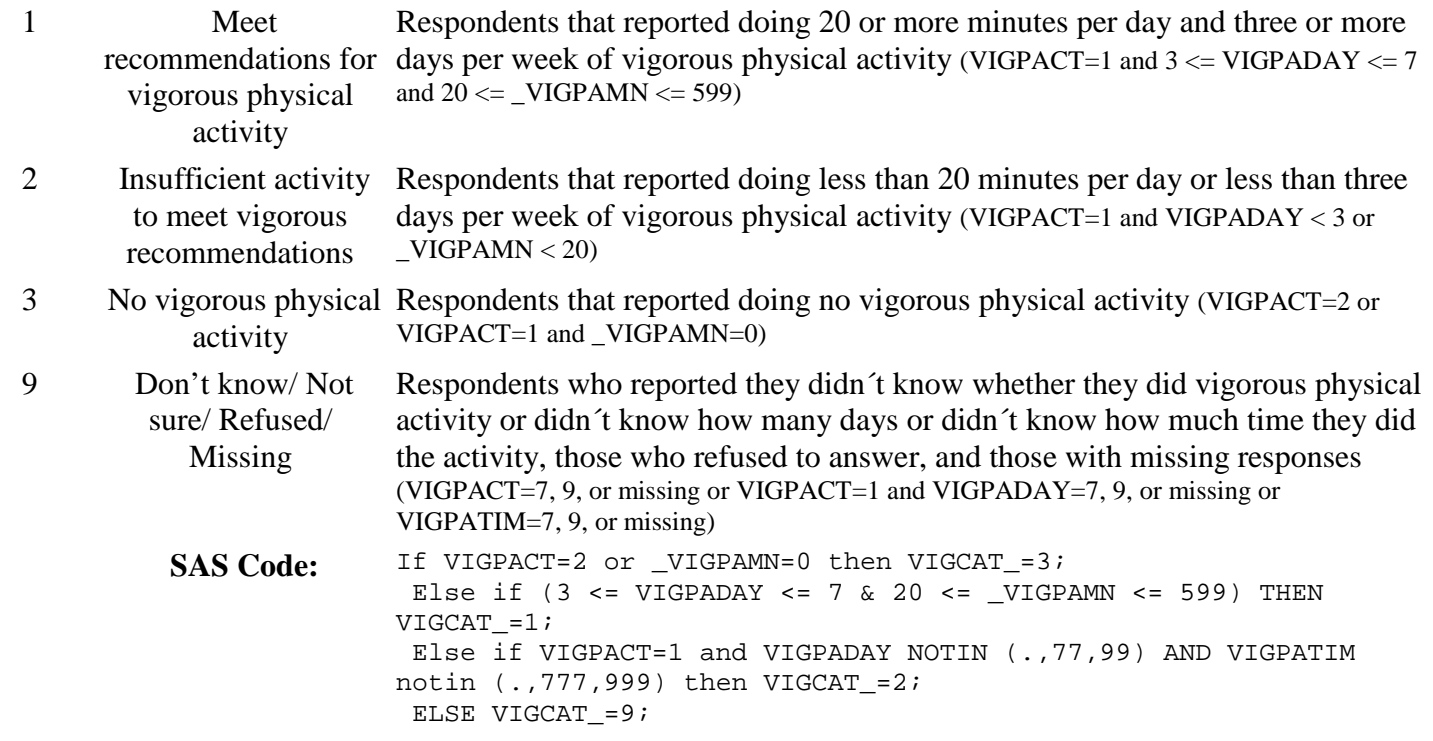

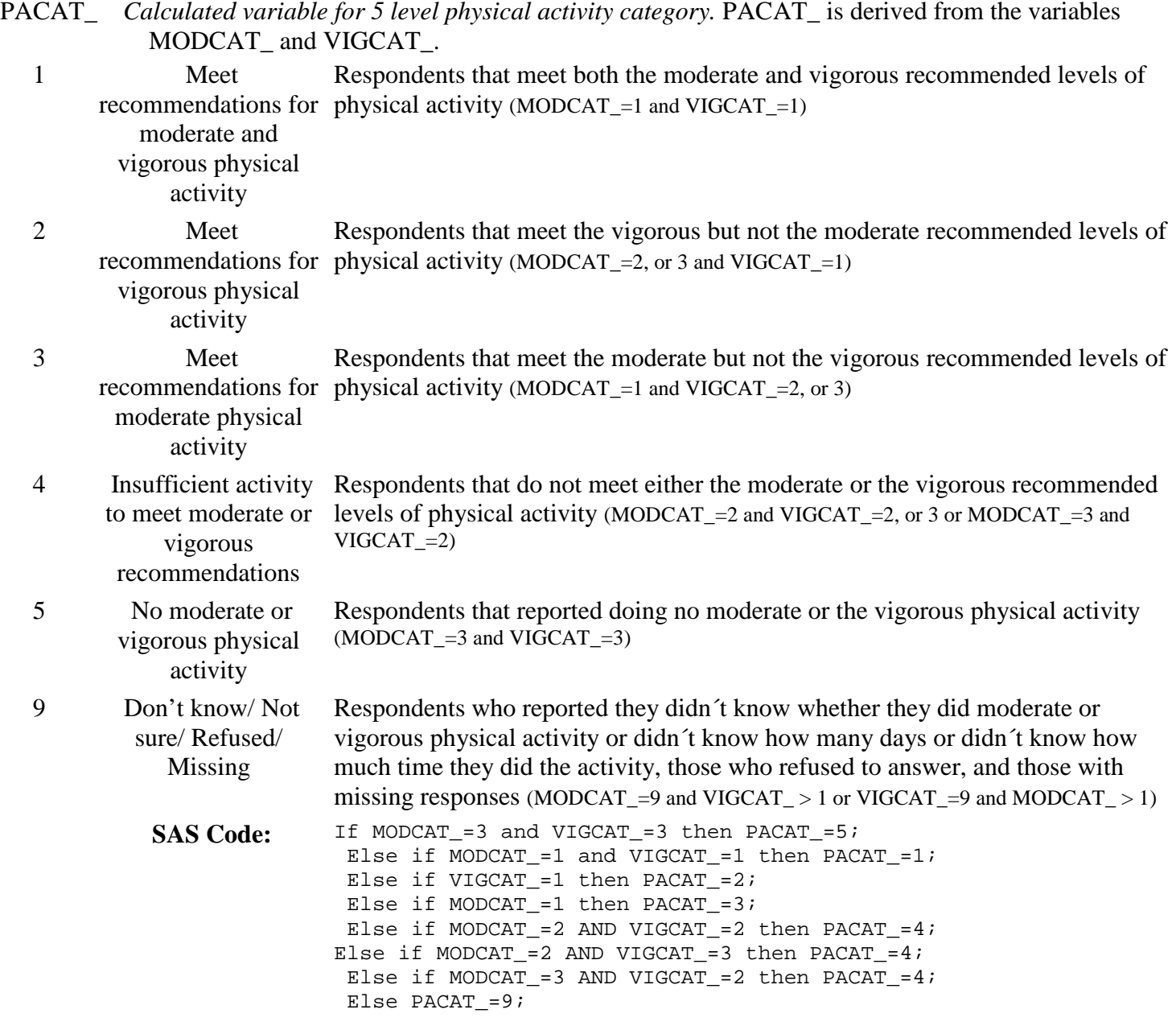

#### **Section 17: Physical Activity**

\_RFPAMOD *Calculated variable for adults that have reported participating in either moderate physical activity defined as 30 or more minutes per day for 5 or more days per week, or vigorous activity for 20 or more minutes per day on 3 or more days.* \_RFPAMOD is derived from the variable PACAT\_. 1 Yes Respondents that reported doing enough moderate or vigorous physical activity to meet the recommendations (PACAT\_=1, 2, or 3) 2 No Respondents that reported doing insufficient moderate or vigorous physical activity to meet recommendations, or respondents that reported doing no moderate or vigorous physical activity (PACAT  $=4$ , or 5) 9 Don't know/ Not Sure/ Refused/ Missing Respondents who reported they didn´t know whether they did moderate or vigorous physical activity or didn´t know how many days or didn´t know how much time they did the activity, those who refused to answer, and those with missing responses (PACAT  $=9$ ) SAS Code: If PACAT\_ = 1 then \_RFPAMOD=1; ELSE IF PACAT\_ = 2 then \_RFPAMOD=1; ELSE IF PACAT\_ = 3 then \_RFPAMOD=1; ELSE IF  $PACAT = 4$  then  $_RFPAMOD=2$ ; ELSE IF PACAT = 5 then  $RFPAMOD=2;$ ELSE \_RFPAMOD=9;

#### **Section 17: Physical Activity**

\_RFPAVIG *Calculated variable for adults that have reported participating in vigorous activity for 20 or more minutes per day on 3 or more days.* RFPAVIG is derived from the variable PACAT.

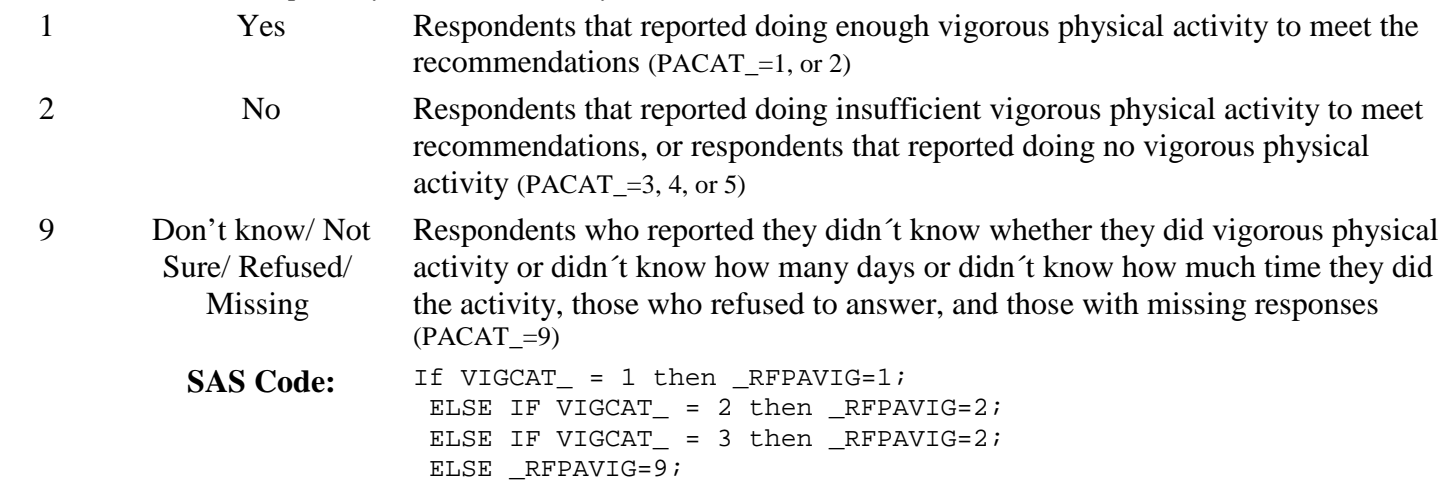

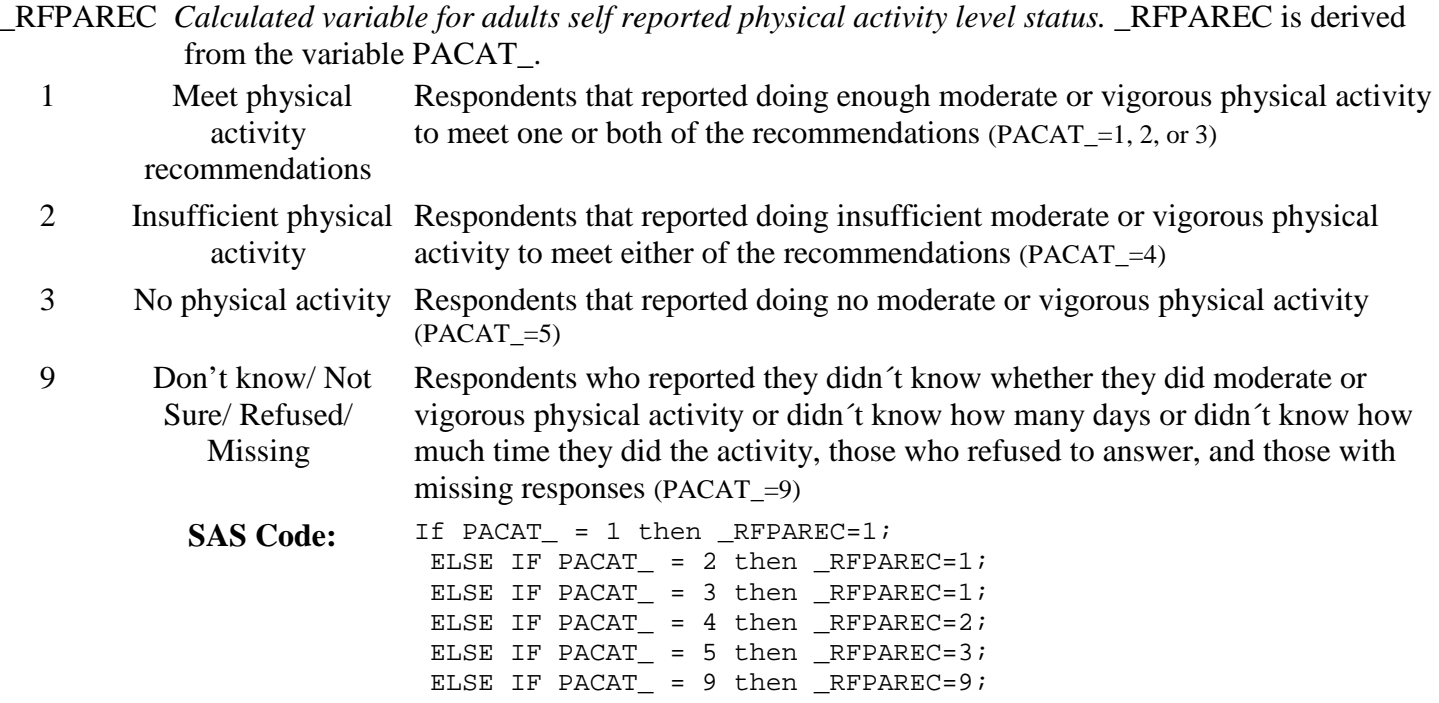

#### **Section 17: Physical Activity**

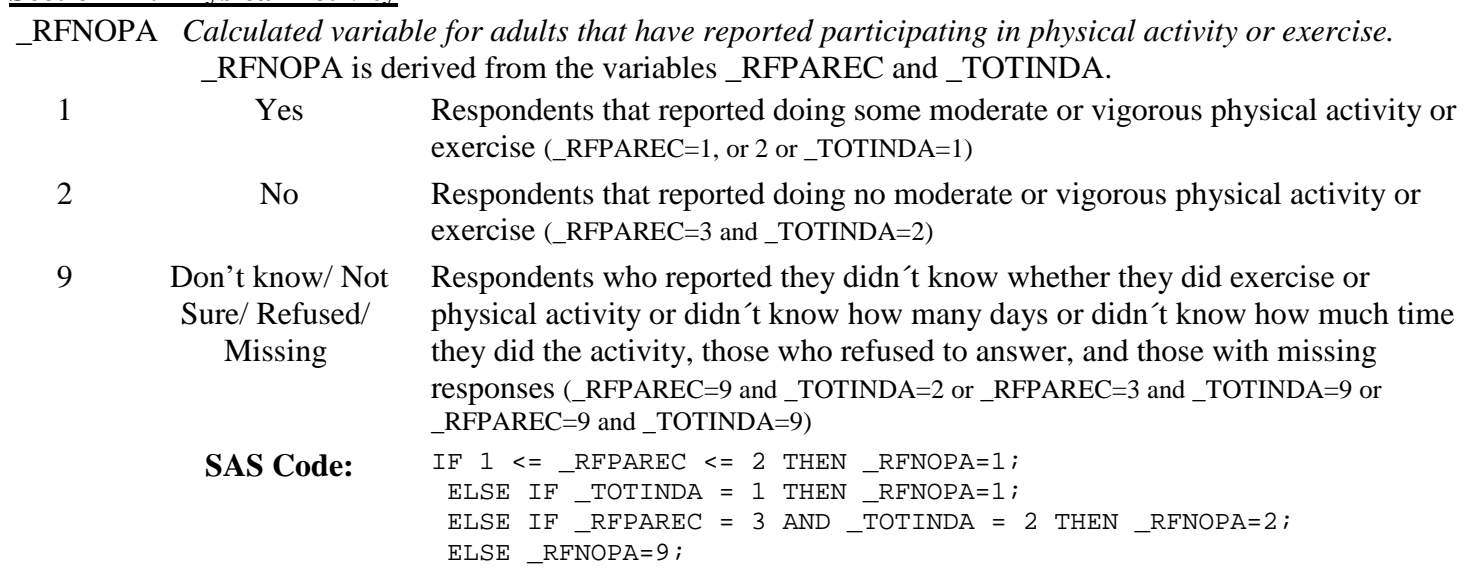

## **Section 18: HIV/AIDS**

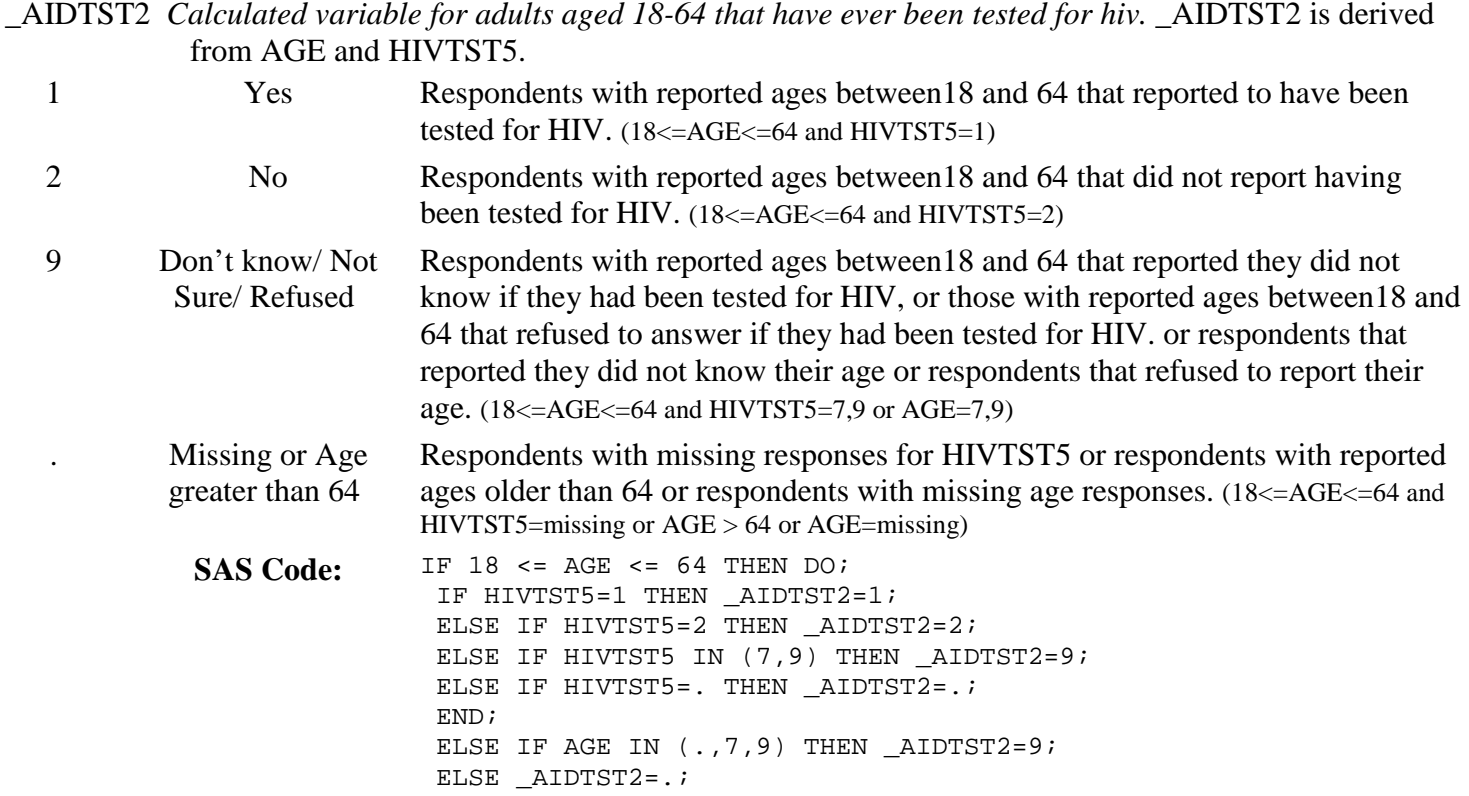

## **Section 19: Emotional Support and Life Satisfaction**

There are no calculated Variables for Section 19.

## **Section 20: Gastrointestinal Disease**

There are no calculated Variables for Section 20.